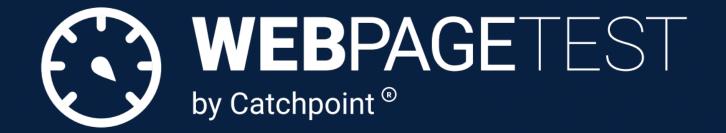

## How to Read a WebPageTest waterfall chart

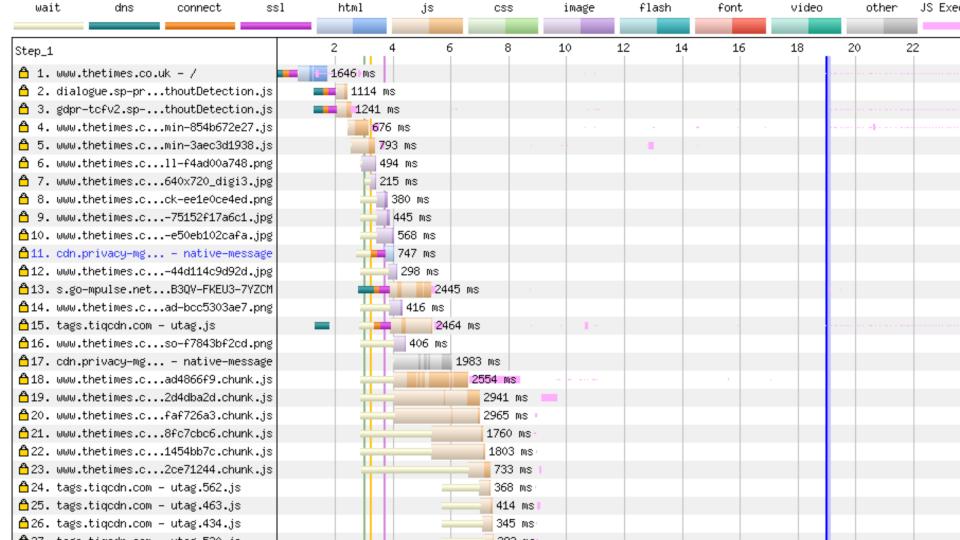

# Assumed knowledge

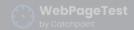

Home

Test History

PI Fo

Forum:

Docs

Blog

bout

#### Test. Optimize. Repeat.

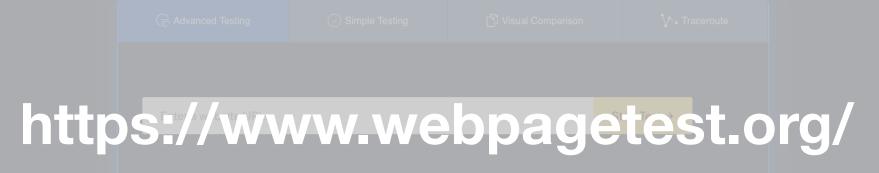

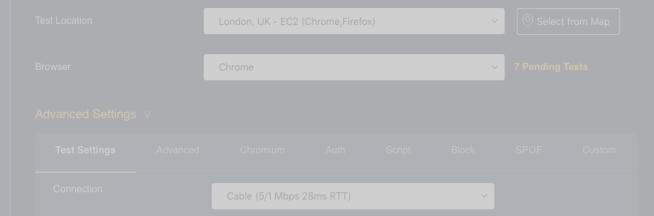

#### Test. Optimize. Repeat.

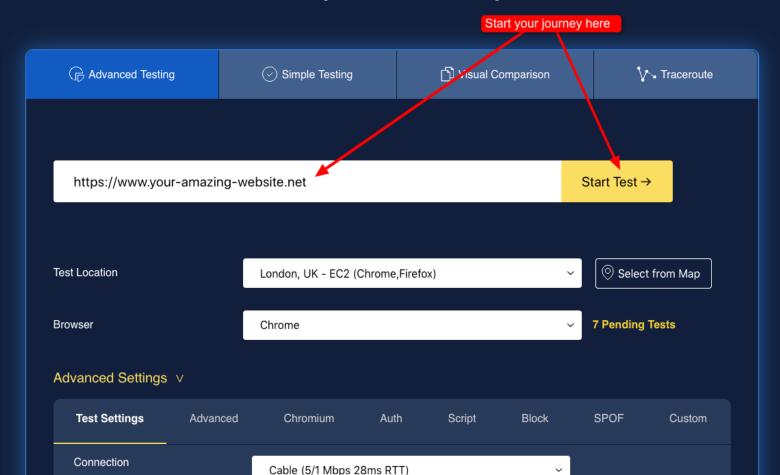

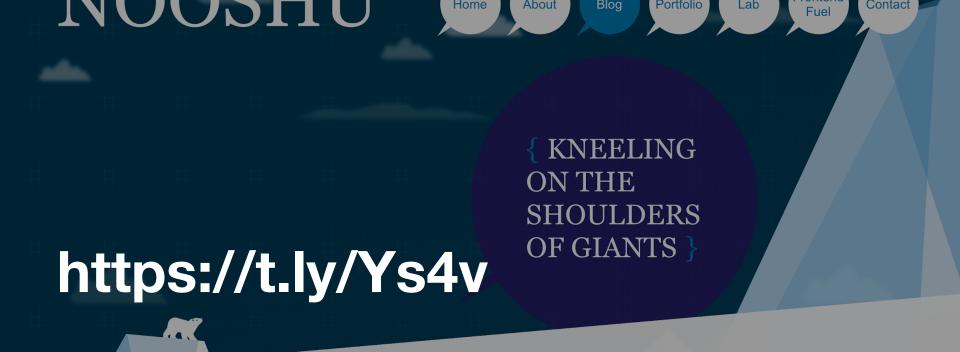

#### **#How to run a WebPageTest test**

Published: Dec 31, 2020 Tagged: webperf, ramblings, webpagetest. Read time: 64 mins

#### Table of contents

Simple testing tab

# What is WebPageTest?

- Created by Pat Meenan in 2008 at AOL
- IE plugin called Pagetest
- Acquired by Catchpoint in 2020

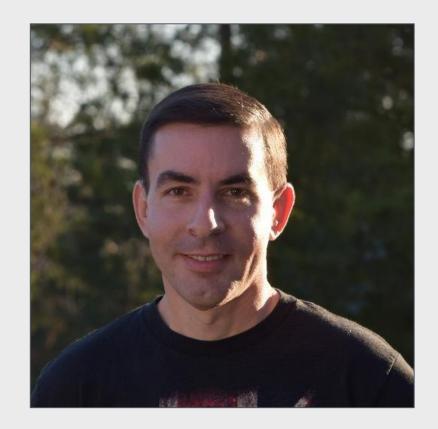

#### Pats basement

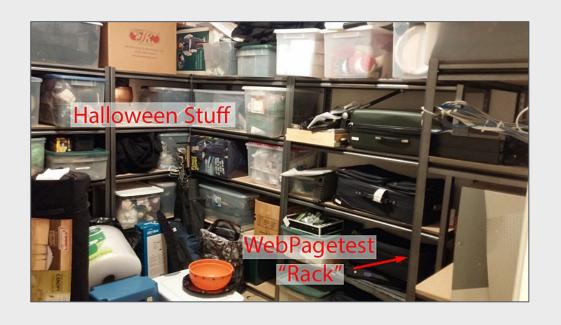

#### **Select Test Location** Finland $\Gamma$ Iceland Russia Norway Canada Kazakhstan North Atlantic Afghanistan Ocean Egypt Algeria Sudan Chad Nigeria Venezuela Ethiopia Colombia DRC Indonesia Papua New Guinea Tanzania Brazil Peru Angola-Namibia Indian Madagascar South Ocean South Australia Chile Atlantic Pacific Ocean Ocean South Africa Argentina New Zealar

London, UK - Atlantic.net (Chrome, Firefox, Opera)

Google

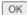

Map data @2021 Terms of Use

### Basics

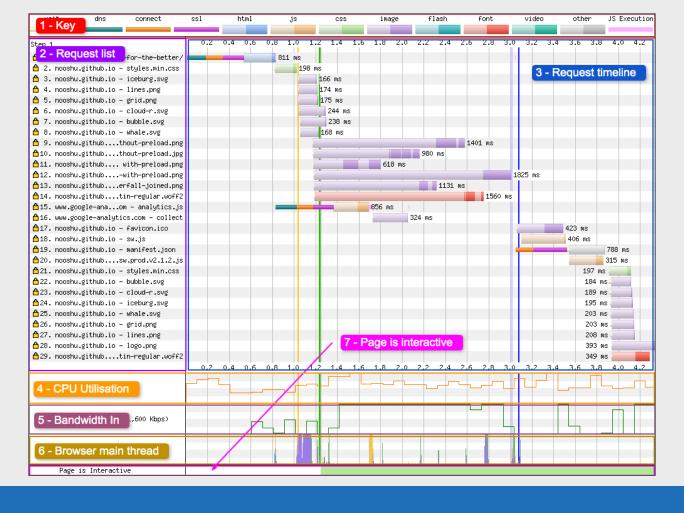

## 1: Key

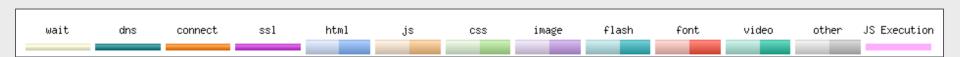

## 2: Request List

```
Step_1
🗂 1. nooshu.github.io – /
💍 2. nooshu.github.io – styles.min.css
👸 3. nooshu.github.io – app.js
🖰 4. nooshu.github.io – iceburg.svg
5. nooshu.github.io - lines.png
6. nooshu.github.io – grid.png
💍 7. nooshu.github.io – cloud–r.svg
🖰 8. nooshu.github.io – featured.jpg
👸 9. nooshu.github.io – featured.jpg
△10. nooshu.github.io – featured.jpg
△11. www.google-ana...om - analytics.js
△12. s2.go-mpulse.n...DQNG8-J9Q6E-9JYX6
△13. www.google-analytics.com - collect
△14. nooshu.github.io – favicon.ico
△15. nooshu.github.io – sw.js
△16. nooshu.github.io – offline.html
↑17. nooshu.github.io – bubble.svg
△18. nooshu.github.io - mm.png
△19. nooshu.github.io – logo.png
20. nooshu.github.io - whale.svg
21. nooshu.github....ntions-loader.svg
△22. nooshu.github.io – manifest.json
△23. c.go-mpulse.net - config.json
```

### 3: Request Timeline

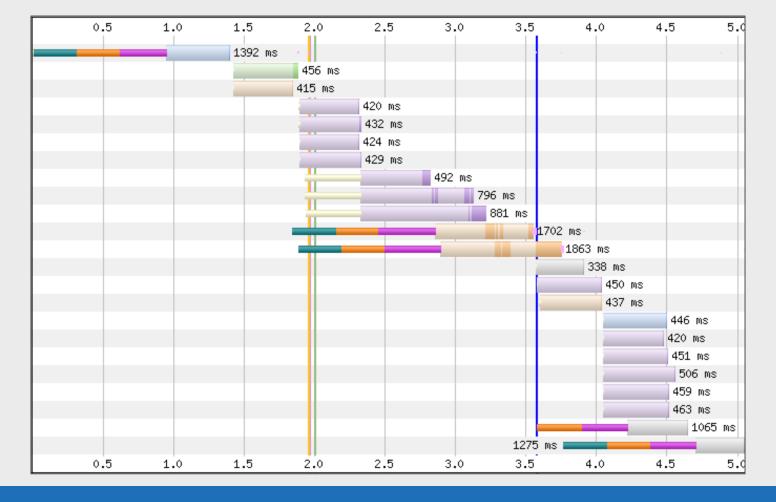

#### 4: CPU Utilisation

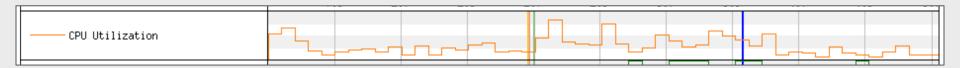

#### 5: Bandwidth In

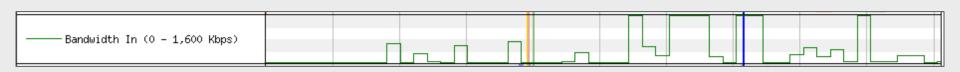

#### 6: Browser Main Thread

Browser Main Thread

- Orange Script parsing, evaluation and execution
- Purple Layout
- Green Painting
- Blue HTML parsing
- ■Grey Main thread time used for task processing not accounted for in other categories

## 7: Long Tasks

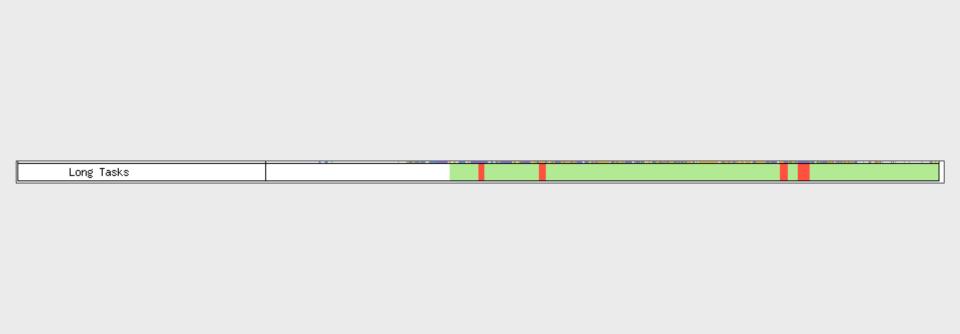

#### All together:

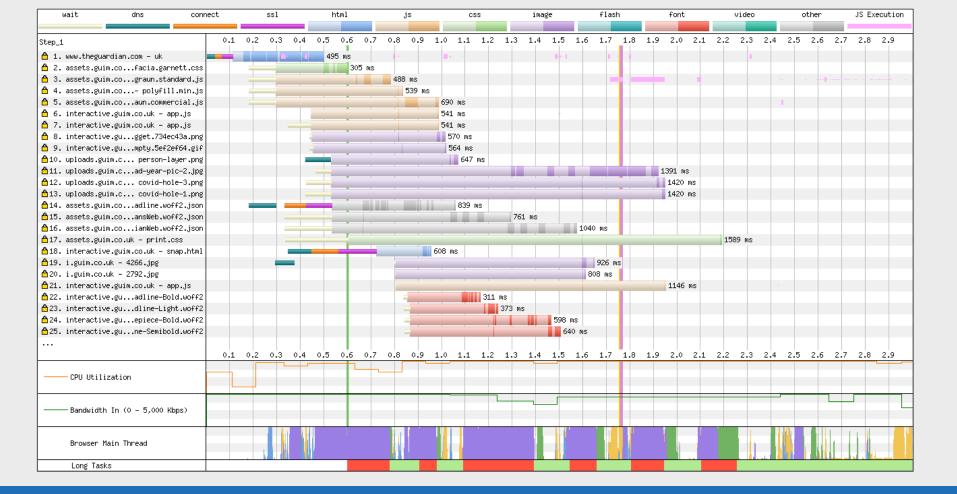

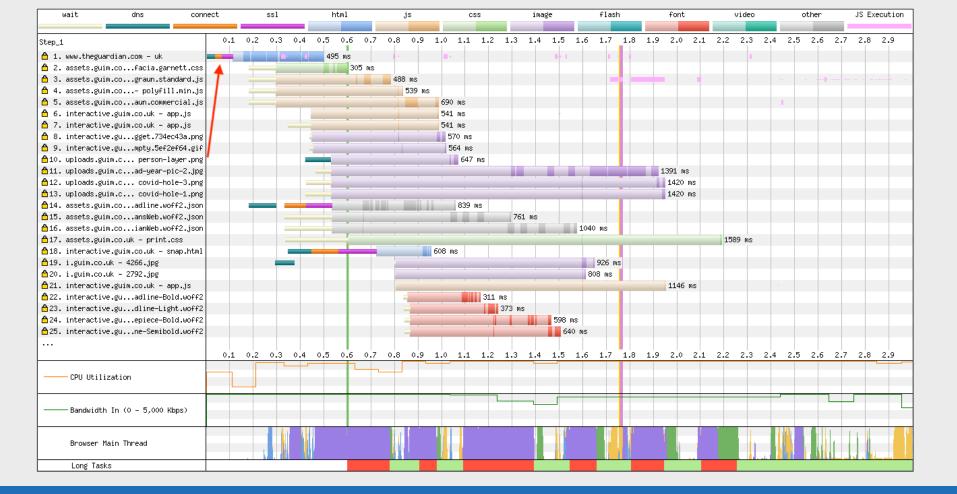

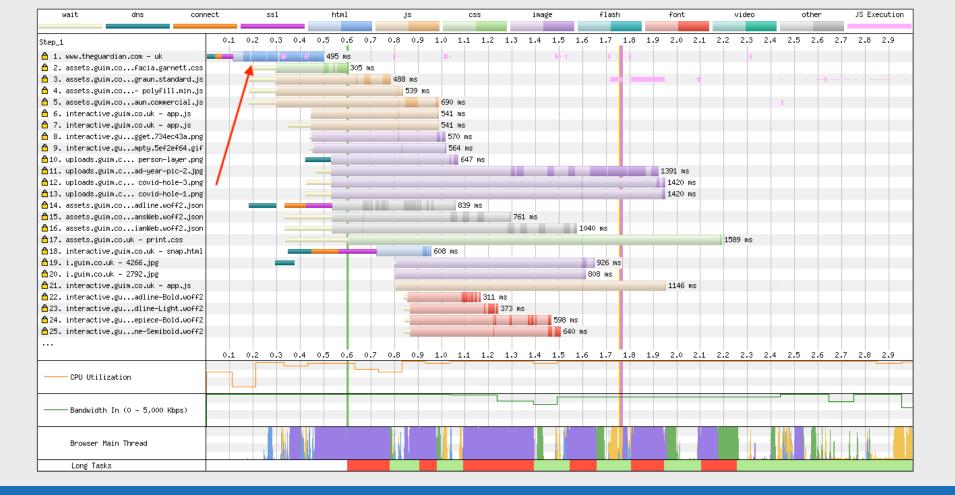

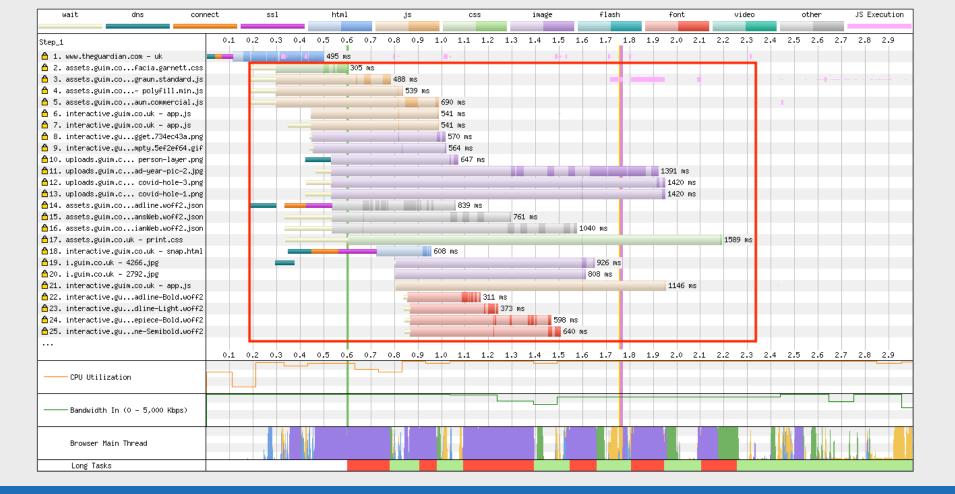

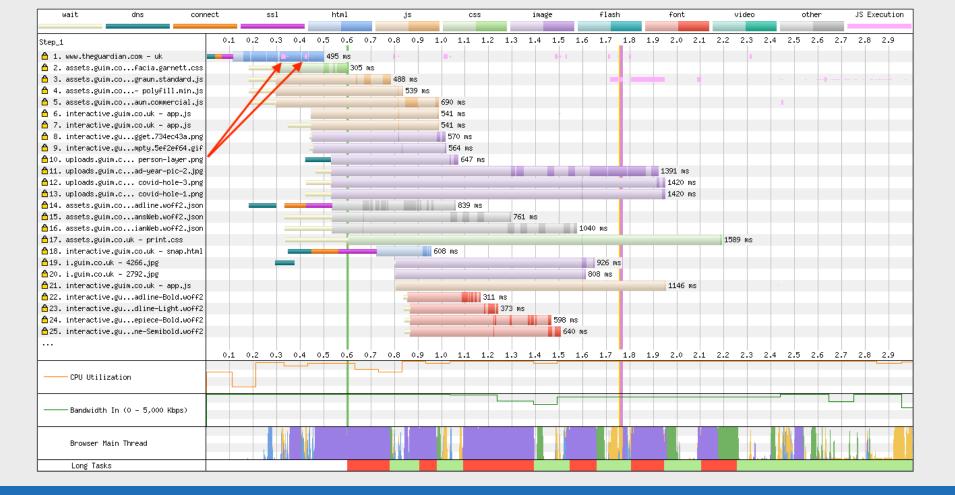

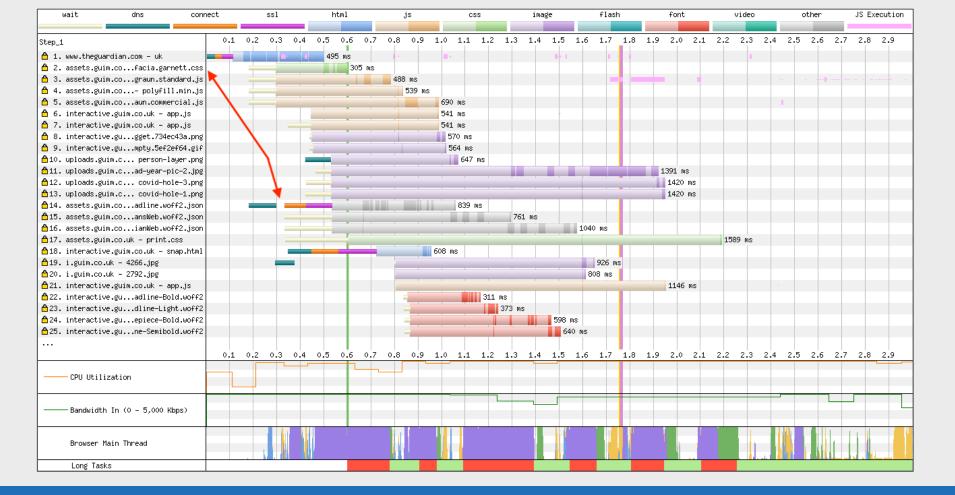

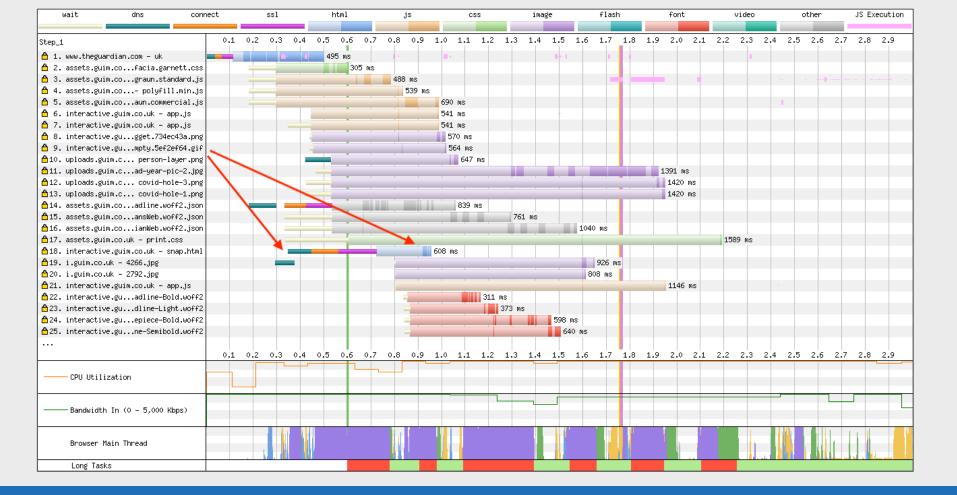

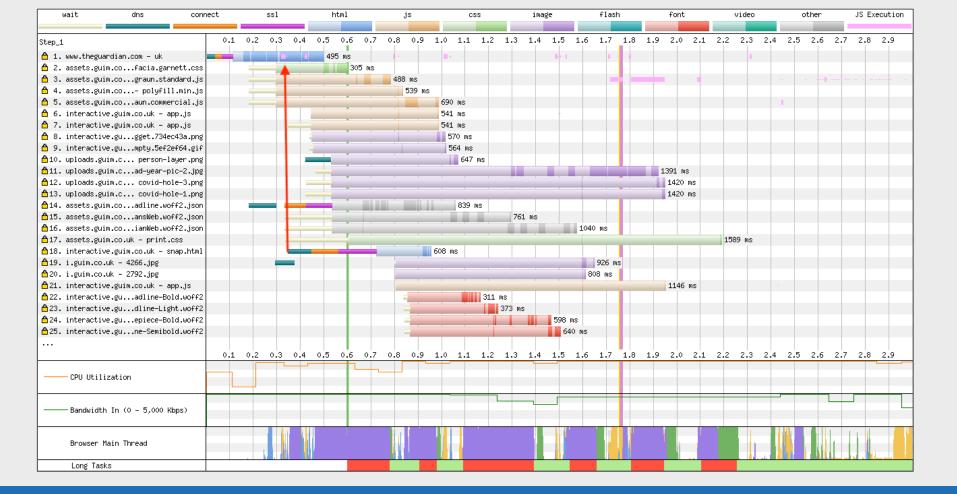

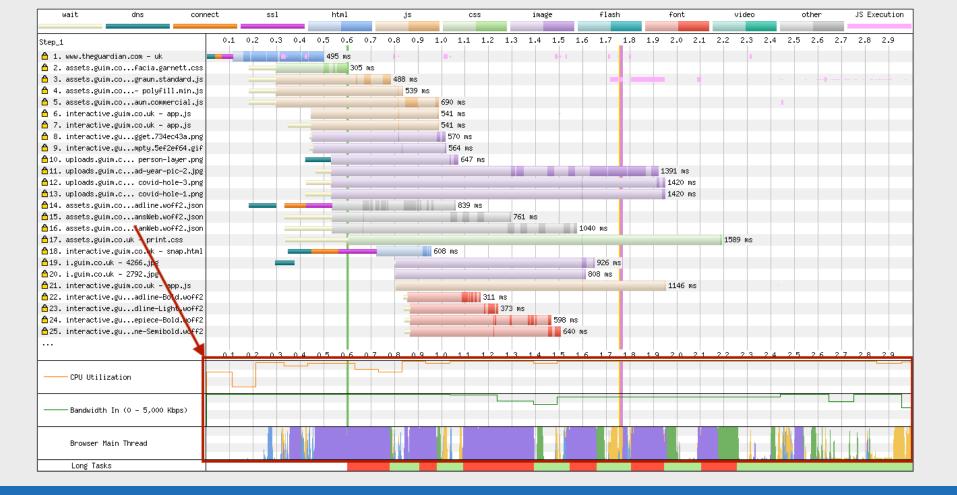

#### Vertical Lines

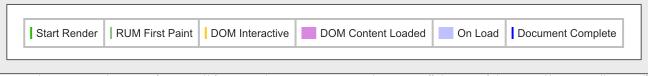

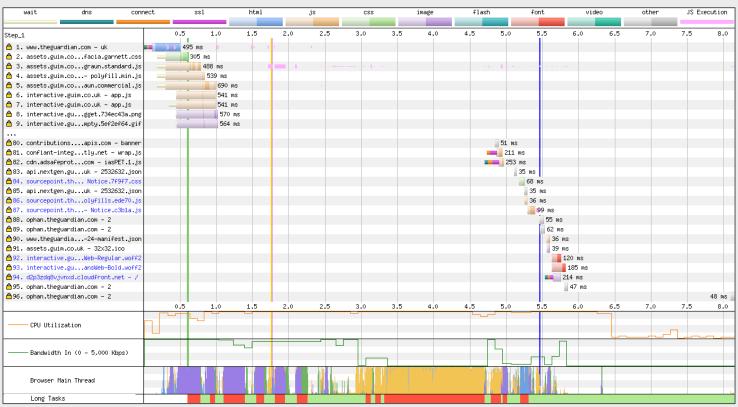

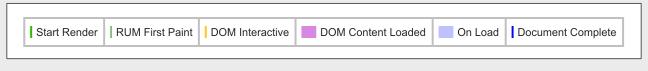

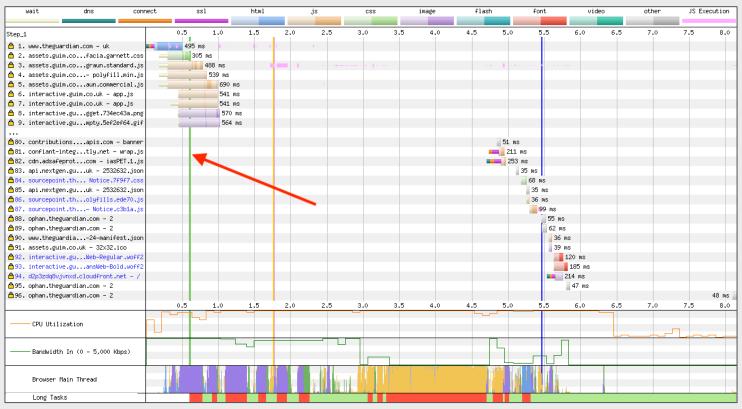

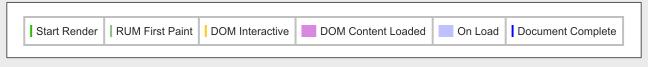

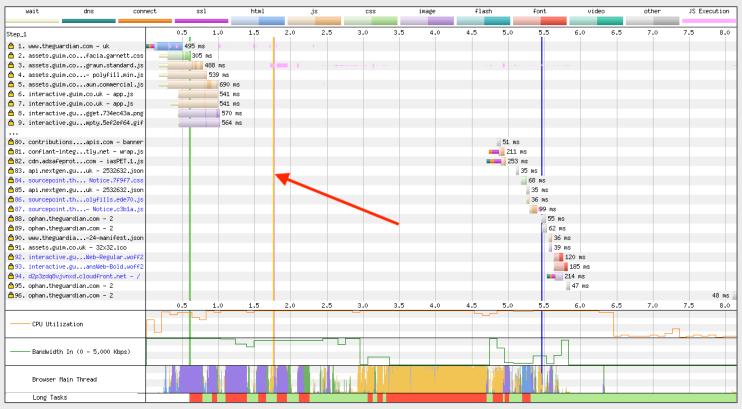

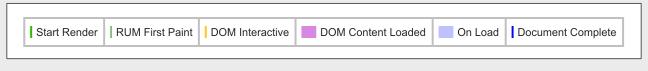

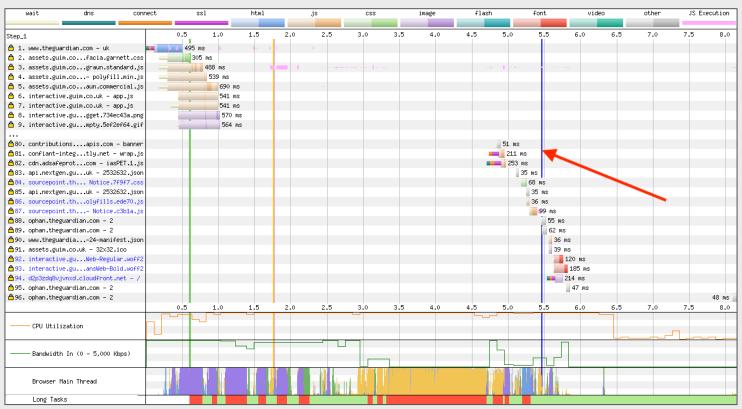

# Request Details

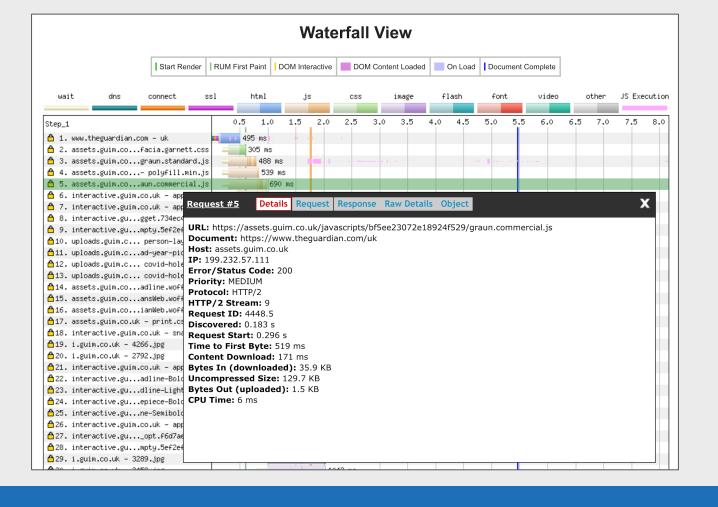

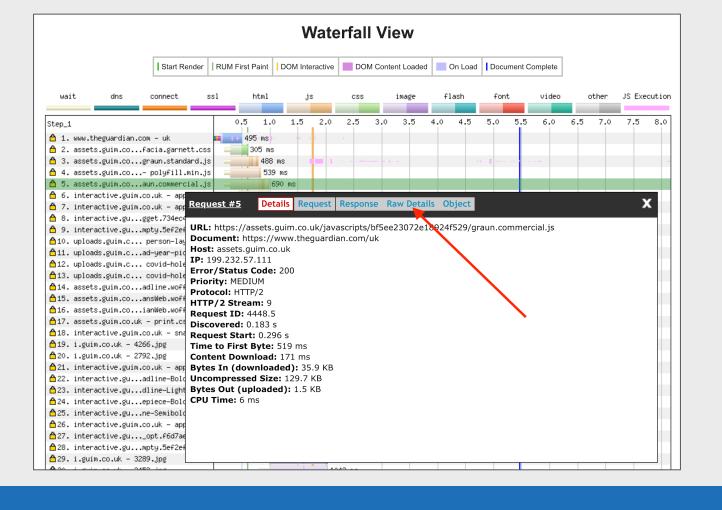

# Beyond the basics

# HTTP/1.1 vs HTTP/2

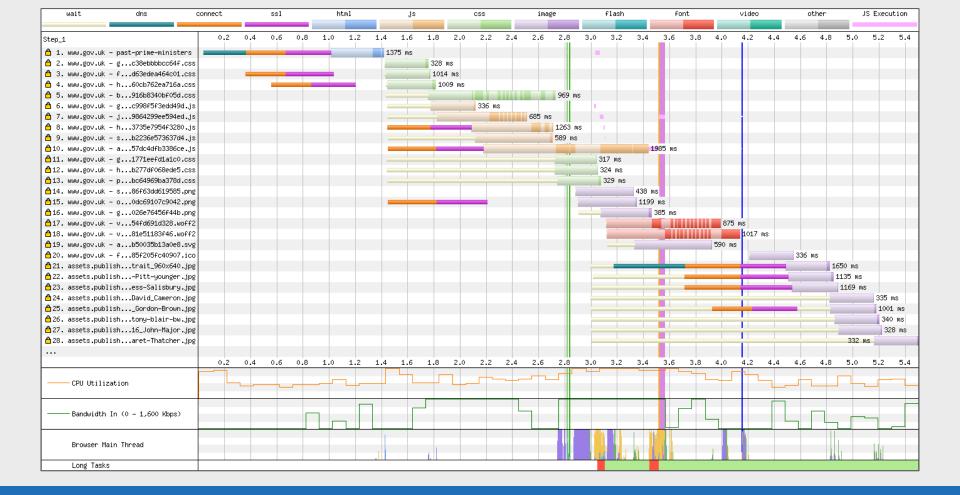

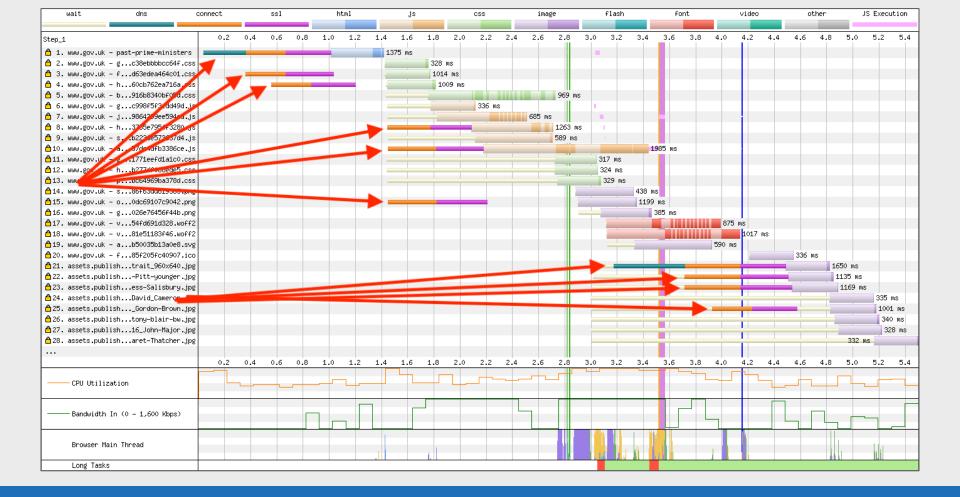

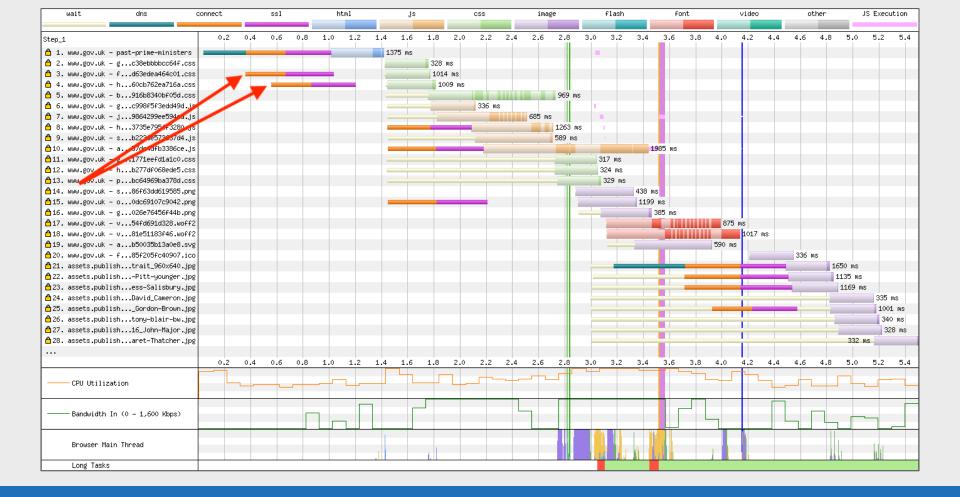

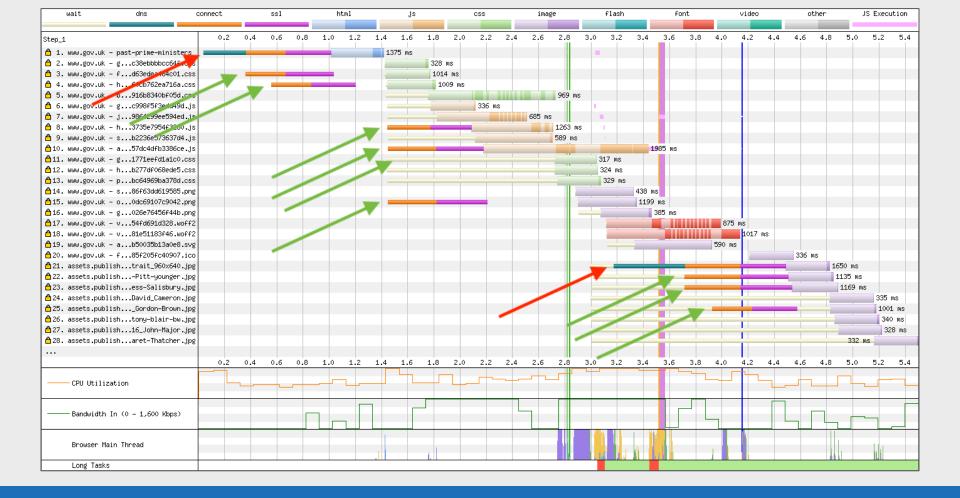

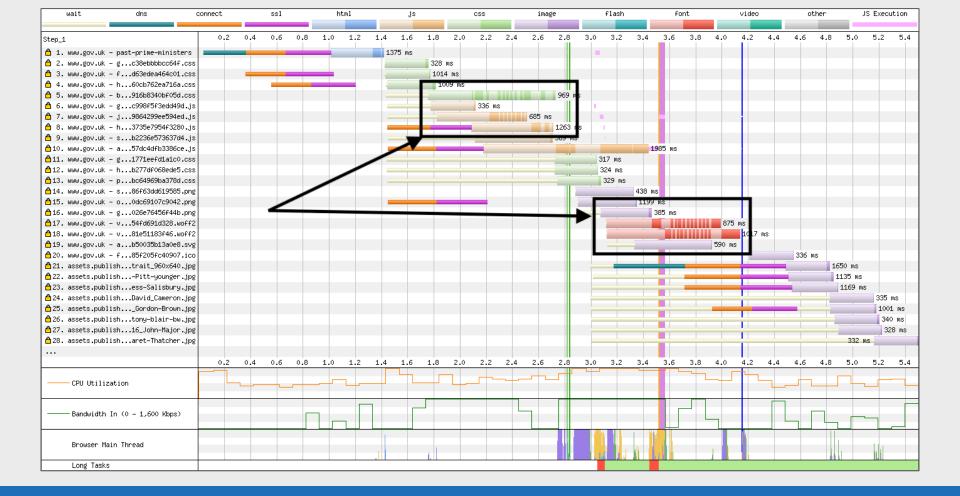

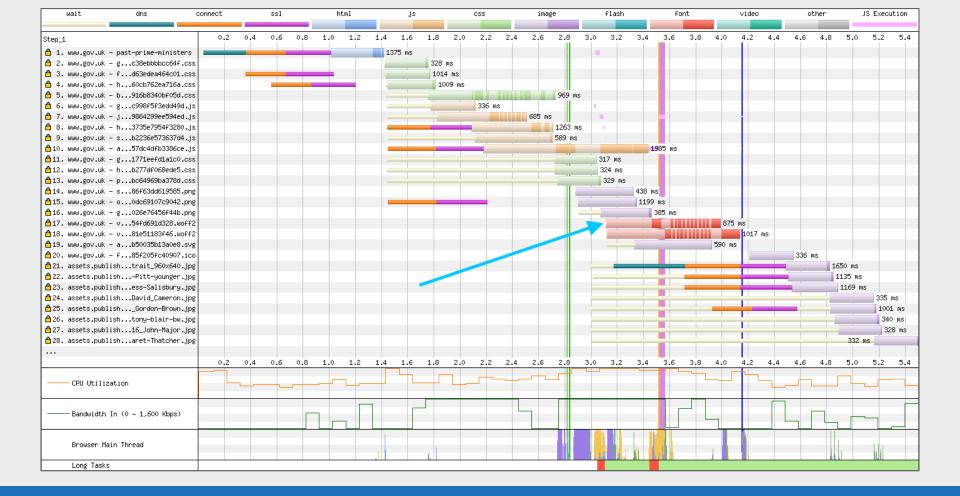

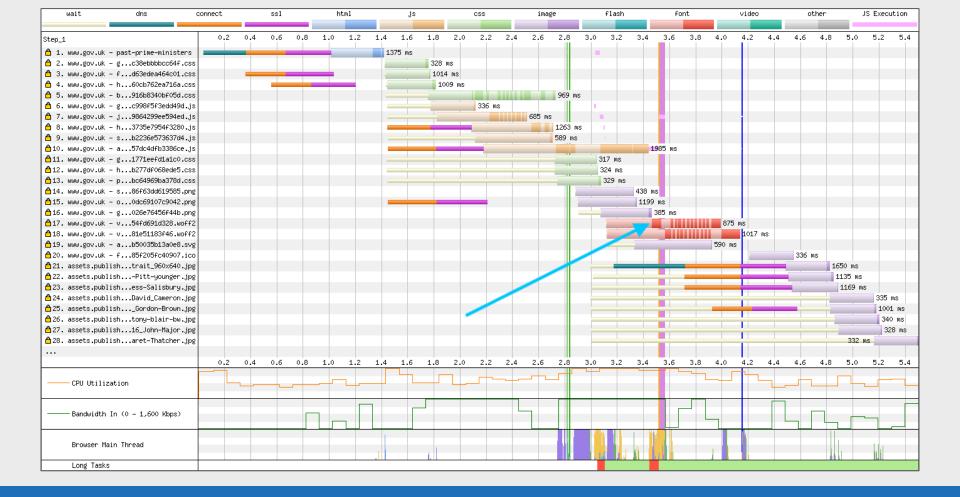

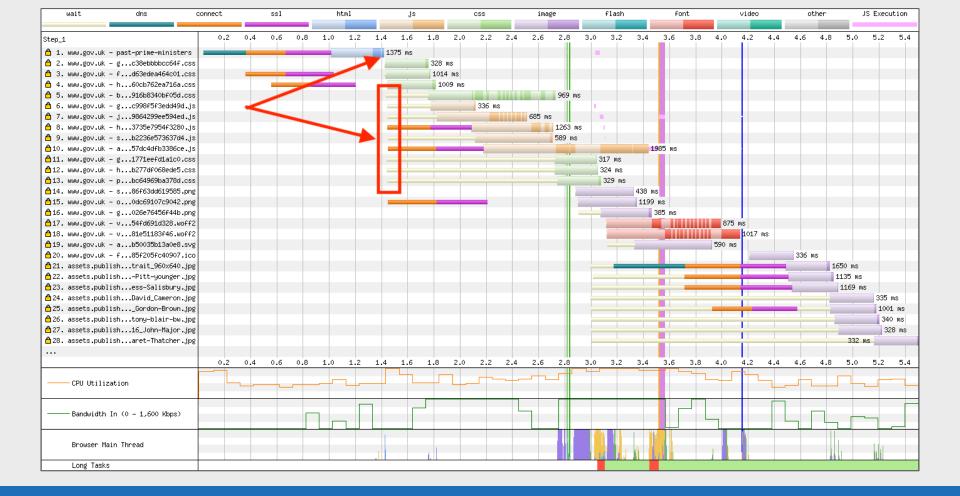

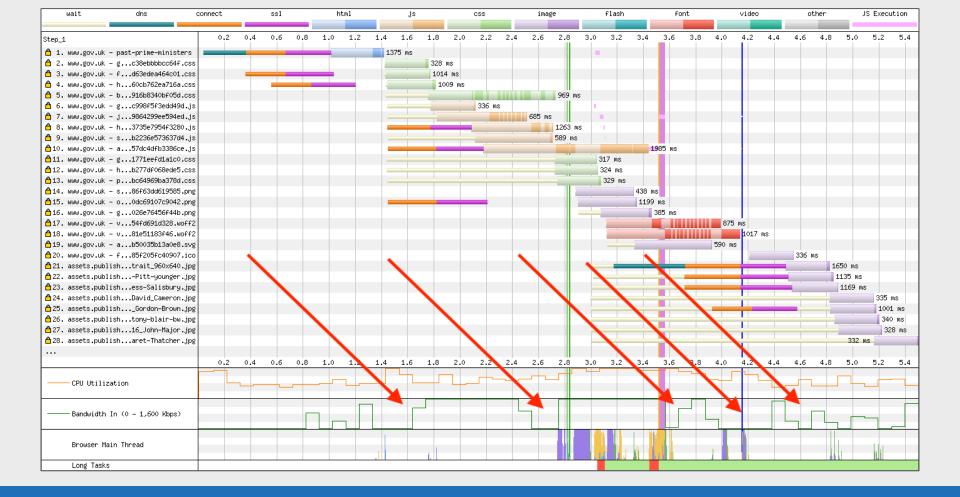

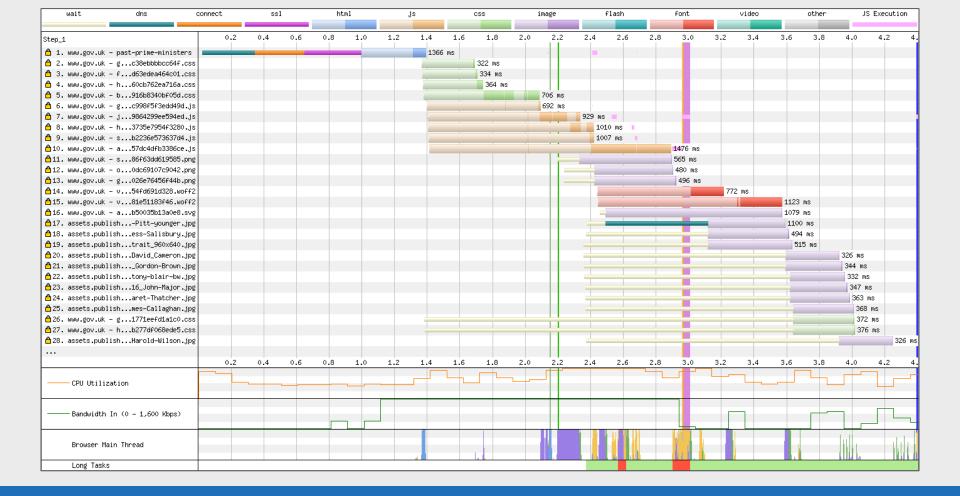

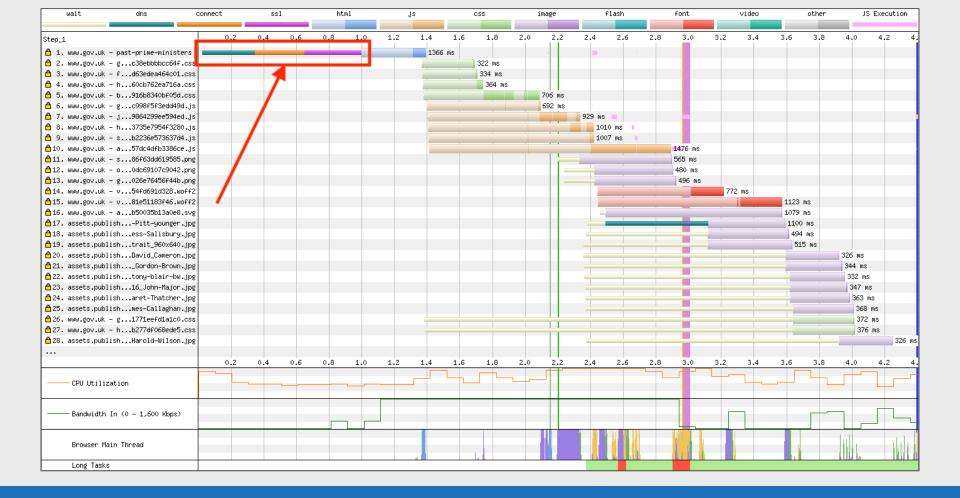

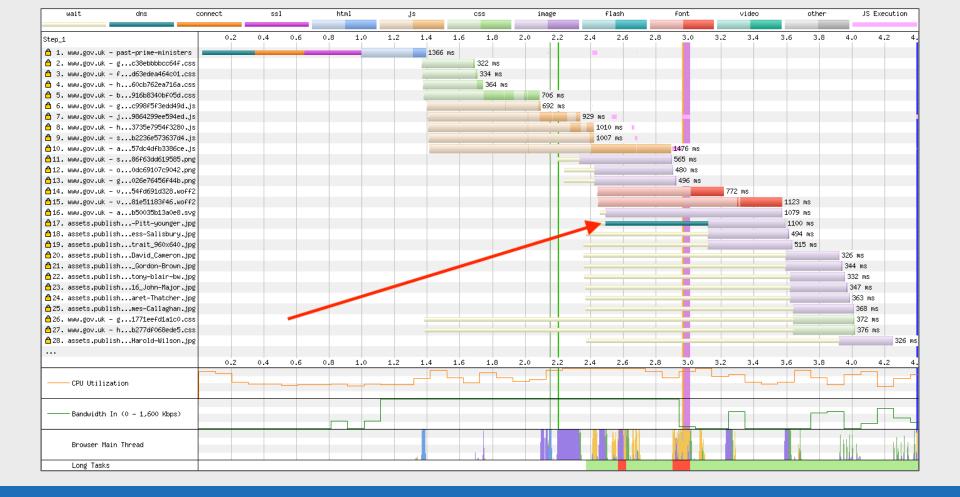

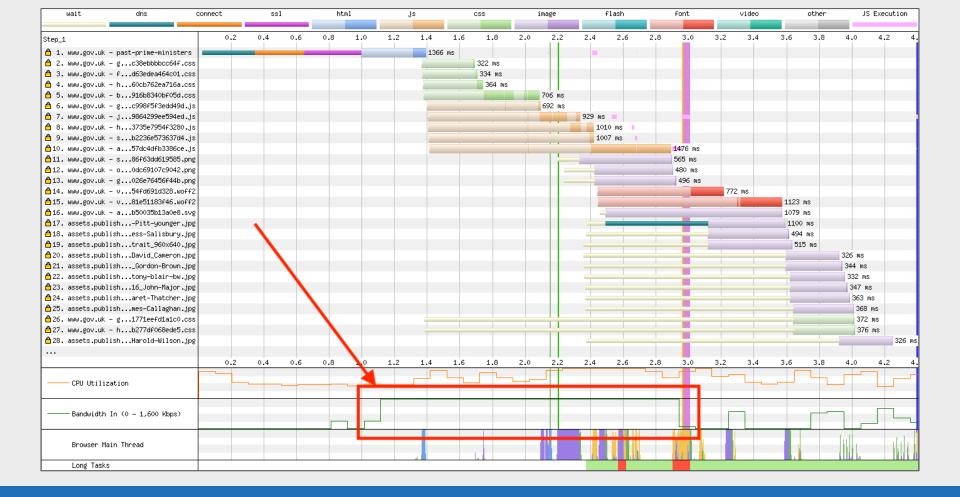

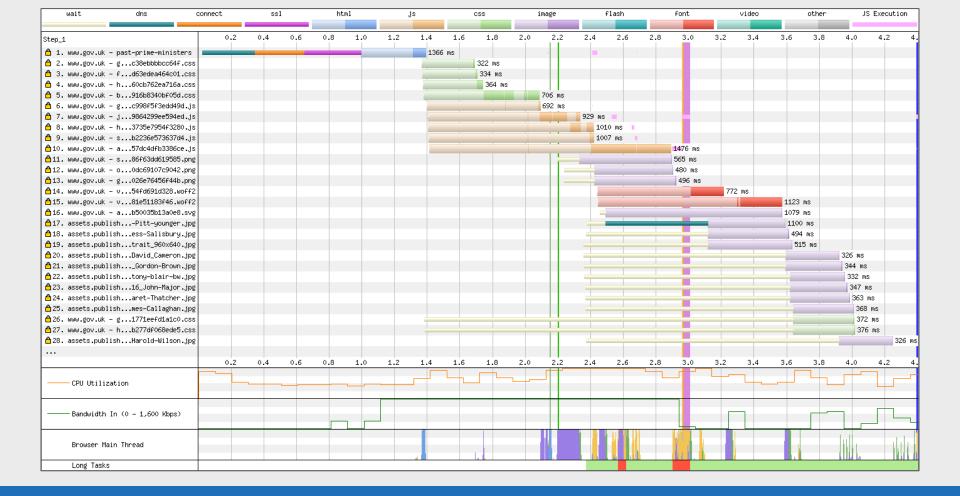

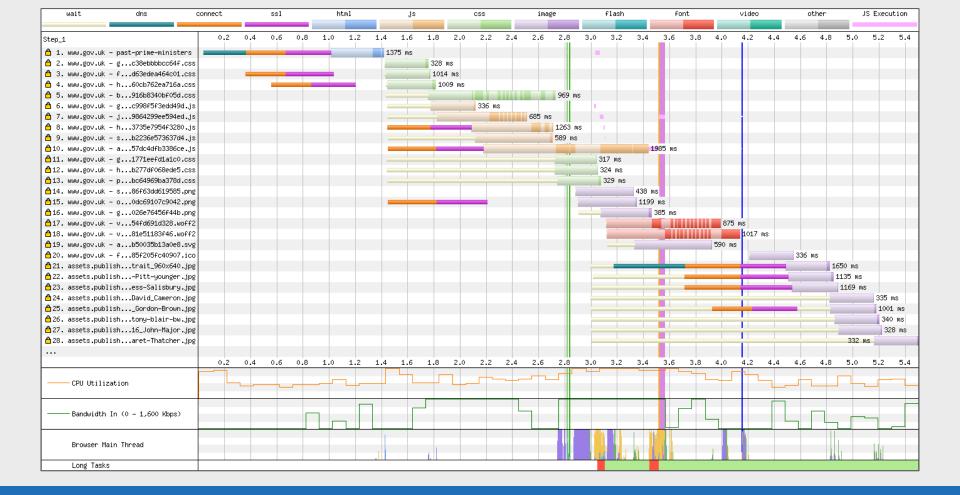

## Chunk Data

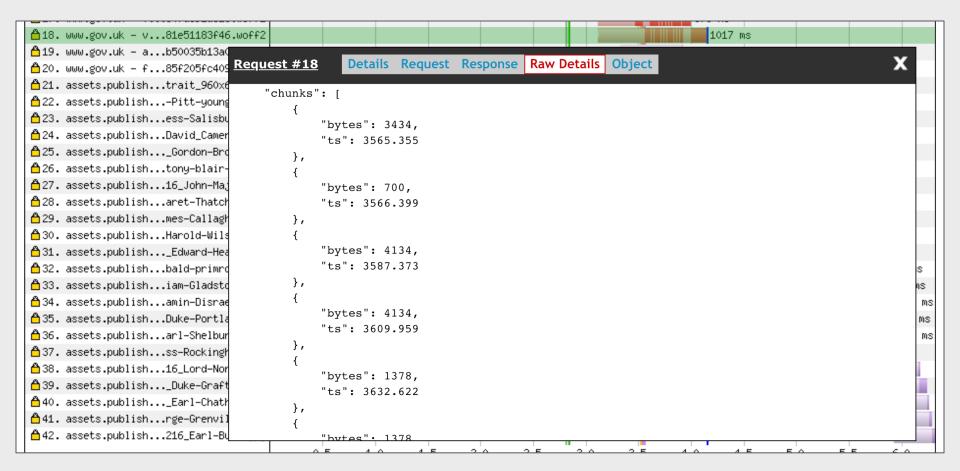

## **Error/Status Codes**

| wait                | dns                 | connect | SS            | 1                               | hi     | tml |     | js |   | css |    | image |    | flas | h      | -  | ont |    | video |       | othe     | er      | JS       | Execution                                                                                                    |
|---------------------|---------------------|---------|---------------|---------------------------------|--------|-----|-----|----|---|-----|----|-------|----|------|--------|----|-----|----|-------|-------|----------|---------|----------|----------------------------------------------------------------------------------------------------|
|                     | _                   |         |               |                                 |        |     |     |    |   |     |    |       |    |      |        |    |     |    |       |       |          |         |          |                                                                                                    |
| Step_1              |                     |         | 1 2           | 3                               | 4      | 5 6 | 5 7 | 8  | 9 | 10  | 11 | 12    | 13 | 14   | 15     | 16 | 17  | 18 | 19    | 20    | 21       | 22      | 23       | 24                                                                                                    |
| 🗂 1. www.thetimes.d | :o.uk - /           |         | 1646 ms       |                                 |        |     |     |    |   |     |    |       |    |      |        |    |     |    |       |       |          |         |          |                                                                                                    |
| 🖺 2. dialogue.sp-pr | thoutDetection.     | js      | 11:           | 14 ms                           |        |     |     |    |   |     |    |       |    |      |        |    |     |    |       |       |          |         |          |                                                                                                    |
| 🗂 3. gdpr-tcfv2.sp- | thoutDetection.     | js      | 1             | 241 ms                          |        |     | 1   |    |   |     |    |       |    |      |        |    |     |    |       |       |          |         |          |                                                                                                    |
| 👸 4. www.thetimes.c | min-854b672e27.     | js      |               | 676                             | ms     |     |     |    |   |     |    |       |    | 1    | ia.    |    |     |    |       |       |          |         |          |                                                                                                    |
| 💍 5. www.thetimes.o | min-3aec3d1938.     | js      |               | 793                             | 3 ms   |     |     |    |   |     |    |       | E  |      |        |    |     |    |       |       |          |         |          |                                                                                                    |
| 🖰 6. www.thetimes.c | 11-f4ad00a748.p     | ng      |               | 49                              | 4 ms   |     |     |    |   |     |    |       |    |      |        |    |     |    |       |       |          |         |          |                                                                                                    |
| 💍 7. www.thetimes.c | 640x720_digi3.j     | pg      |               | 24                              | MS MS  |     |     |    |   |     |    |       |    |      |        |    |     |    |       |       |          |         |          |                                                                                                    |
| 🖰 8. www.thetimes.c | ck-ee1e0ce4ed.p     | ng      |               | 4                               | 380 ms |     |     |    |   |     |    |       |    |      |        |    |     |    |       |       |          |         |          |                                                                                                    |
| 👸 9. www.thetimes.d | 75152f17a6c1_       | 16      |               | -                               | 445 MS |     |     |    |   |     |    |       |    |      |        |    |     |    |       |       |          |         |          |                                                                                                    |
| ≙10. www.thetimes.c | - Joveb102cafa.j    | pg      |               |                                 | 568 ms |     |     |    |   |     |    |       |    |      |        |    |     |    |       |       |          |         |          |                                                                                                    |
|                     |                     |         |               |                                 |        |     |     |    |   |     |    |       |    |      |        |    |     |    |       |       |          |         |          |                                                                                                    |
| ≙98. tags.tiqcdn.co | om – utag.414.js    |         |               |                                 |        |     |     |    |   |     |    |       |    |      |        |    |     |    | 128   | 36 ms |          |         | -        |                                                                                                    |
| ≙99. pubads.g.doubl | leclick.net - ads   |         |               |                                 |        |     |     |    |   |     |    |       |    |      |        |    |     |    |       | 223 m | ns (400) |         |          |                                                                                                    |
| △100. gum.criteo.co |                     |         |               |                                 |        |     |     |    |   |     |    |       |    |      |        |    |     |    | _     | 896   | i ms     |         |          |                                                                                                    |
| Გ101. pubads.g.douk | olechick.net - ads  |         |               |                                 |        |     |     |    |   |     |    |       |    |      |        |    |     |    |       |       | 402 ms   | (400)   |          |                                                                                                    |
| ≜102. www_thetimes. | on-ab3ea01fbe.i     | со      |               | $\Pi$                           |        |     |     |    |   |     |    |       |    |      |        |    |     |    |       |       | 228 ms   |         |          |                                                                                                    |
|                     |                     |         |               | $\parallel \parallel \parallel$ |        |     |     |    |   |     |    |       |    |      |        |    |     |    |       |       |          |         |          |                                                                                                    |
| å122. s.amazon−adsy | ystem.com - dcm     |         |               | $\Pi$                           |        |     |     |    |   |     |    |       |    |      |        |    |     |    |       |       |          |         | <u> </u> | 208 ms                                                                                                    |
| ₾123. casale-match. | .dotomi.com – curre | nt      |               |                                 |        |     |     |    |   |     |    |       |    |      |        |    |     |    |       |       | 951 m    | s (302) |          |                                                                                                    |
| △124. token.rubicor | project.com – toka  | n       |               | 11 1                            |        |     |     |    |   |     |    |       |    |      |        |    |     |    |       |       |          | 252 ms  | (302)    |                                                                                                    |
| ₾125. token.rubicor | nproject.com – toka | n       |               | 11 1                            |        |     |     |    |   |     |    |       |    |      |        |    |     |    |       |       | 878 ms 4 | (302) 🛮 |          |                                                                                                    |
| ტ126. pm.w55c.net - | - ping_match.gif    |         |               | 11 1                            |        |     |     |    |   |     |    |       |    |      |        |    |     |    |       |       | 976 m    | s (302) | -        | -                                                                                                    |
| ₾127. token.rubicor | nproject.com – toka | n       |               | 11 1                            |        |     |     |    |   |     |    |       |    |      |        |    |     |    |       |       |          | 183     | ms (302  | 20                                                                                                    |
| Გ128. pr−bh.ybp.yah | 50y6VRaOQtb04XJ     | 1g      |               |                                 |        |     |     |    |   |     |    |       |    |      |        |    |     |    |       |       |          | 228     | ms (302  | 2)                                                                                                    |
| å129. pm.w55c.net - | ping_match.gif      |         |               |                                 |        |     |     |    |   |     |    |       |    |      |        |    |     |    |       |       |          | 211     | ms (302  | 2)                                                                                                    |
| ₾130. casale-match. | .dotomi.com – curre | nt      |               |                                 |        |     |     |    |   |     |    |       |    |      |        |    |     |    |       |       |          |         | ms (302  |                                                                                                    |
| ∆131. id.rlcdn.com  | - 709414.gif        |         |               |                                 |        |     |     |    |   |     |    |       |    |      |        |    |     |    |       |       |          |         | 864 ms i |                                                                                                    |
| Გ132. ads.yahoo.com | n - V1              |         |               |                                 |        |     |     |    |   |     |    |       |    |      |        |    |     |    |       |       |          | 893     | ms (302  | ) ====                                                                                                    |
| ∆133. dsum.casaleme | edia.com – rum      |         |               |                                 |        |     |     |    |   |     |    |       |    |      |        |    |     |    |       |       |          |         | 822      | ms ===                                                                                                    |
| ₾134. cookiex.ngd.y | yahoo.com – ack     |         |               |                                 |        |     |     |    |   |     |    |       |    |      |        |    |     |    |       |       |          |         |          | 214 ms                                                                                                    |
|                     |                     |         | 1 2           | 3                               | 4      | 5 6 | 7   | 8  | 9 | 10  | 11 | 12    | 13 | 14   | 15     | 16 | 17  | 18 | 19    | 20    | 21       | 22      | 23       | 24                                                                                                    |
| Browser Main        | Thread              |         | Cost of Party |                                 |        | 1   |     |    |   |     |    |       | 1  |      | June I |    |     |    | 1 1 1 |       |          |         | nahi.    | والمراز المراز المراز المراز المراز المراز المراز المراز المراز المراز المراز المراز المراز المراز المراز المراز |
| Long Tasks          |                     |         |               |                                 |        |     |     |    |   |     |    |       |    |      |        |    |     |    |       |       |          |         |          |                                                                                                    |

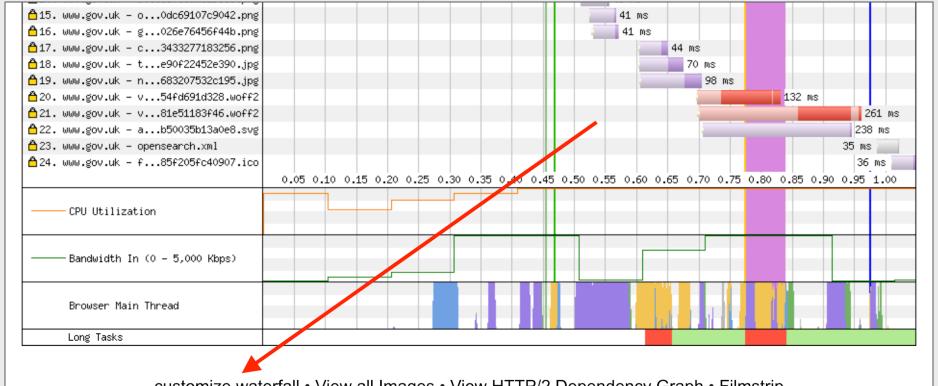

<u>customize waterfall</u> • <u>View all Images</u> • <u>View HTTP/2 Dependency Graph</u> • <u>Filmstrip</u>

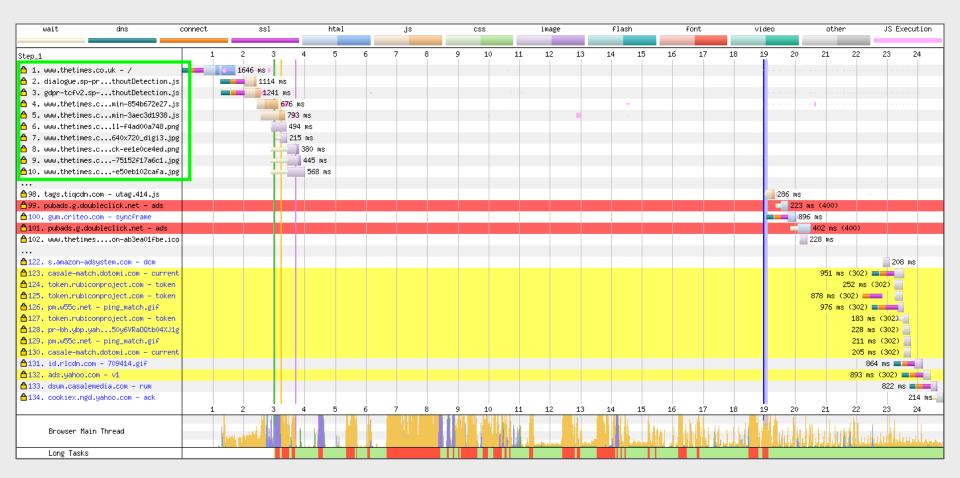

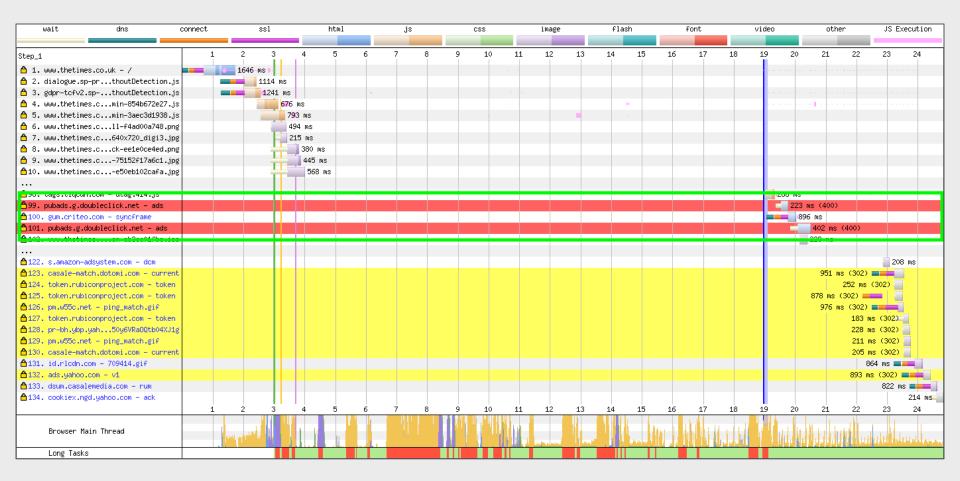

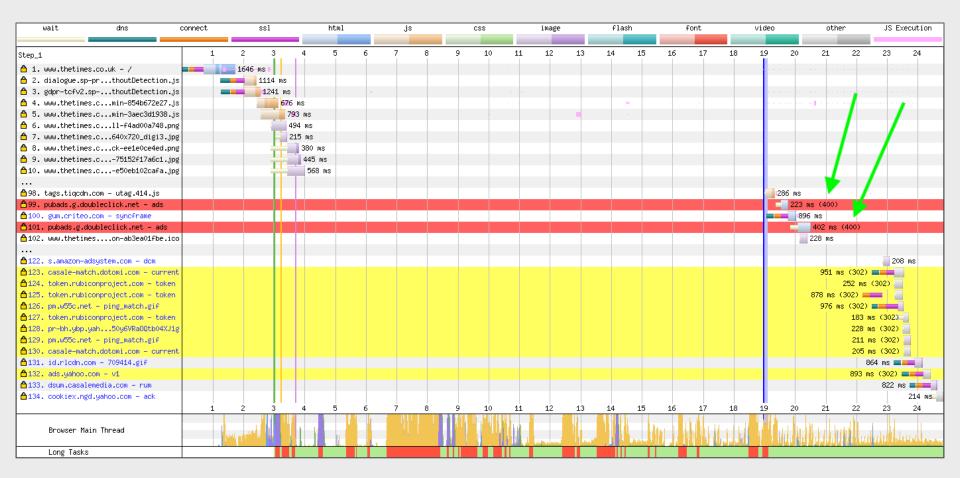

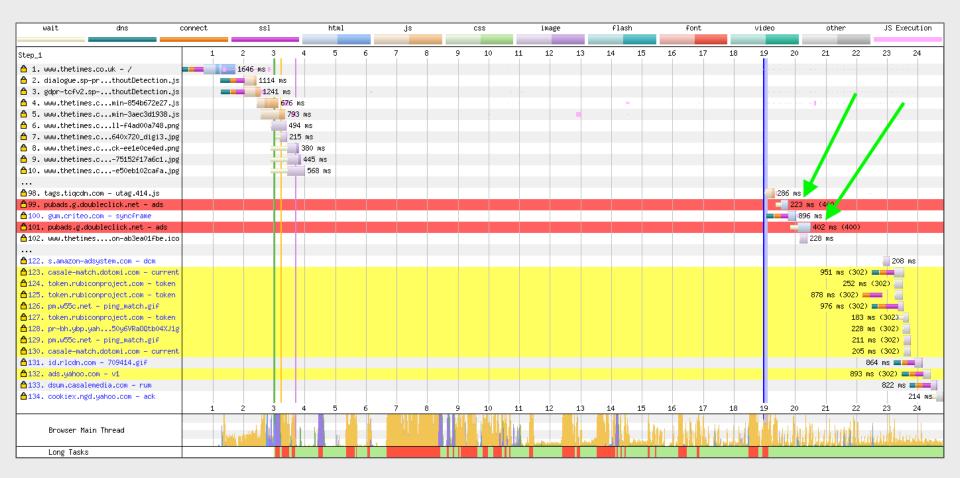

| wait                  | dns               | connect | ssl                  |        | ht     | :m1 |   | js  |   | css     |       | i | image |                                          | flash |      | font |    | video |          | other     | -                 | JS Executio  | n    |
|-----------------------|-------------------|---------|----------------------|--------|--------|-----|---|-----|---|---------|-------|---|-------|------------------------------------------|-------|------|------|----|-------|----------|-----------|-------------------|--------------|------|
|                       | _                 |         |                      |        |        |     |   |     |   |         |       |   |       |                                          |       |      |      |    |       |          |           |                   |              |      |
| Step_1                |                   | 1       | . 2                  | 3      | 4 5    | 5 6 | 7 | 8   | 9 | ) 1     | .0 1: | 1 | 12    | 13                                       | 14 1  | 5 16 | 17   | 18 | 19    | 20       | 21        | 22 2              | 23 24        |      |
| △ 1. www.thetimes.co. | uk - /            |         | 1646 ms              |        |        |     |   |     |   |         |       |   |       |                                          |       |      |      |    |       |          |           |                   |              |      |
| 🛕 2. dialogue.sp-pr   | thoutDetection.js | 3       | 111                  | L4 ms  |        |     |   |     |   |         |       |   |       |                                          |       |      |      |    |       |          |           |                   |              |      |
| △ 3. gdpr-tcfv2.sp    | thoutDetection.js | 3       | 12                   | 241 ms |        |     | 1 |     |   |         |       |   |       |                                          |       |      |      |    |       |          |           |                   |              |      |
| 👸 4. www.thetimes.c   | min-854b672e27.js | 3       |                      | 676 1  | ທຣ     |     |   |     |   |         |       |   |       |                                          | 16    |      |      |    |       |          |           |                   |              |      |
| 💍 5. www.thetimes.c   | min-3aec3d1938.js | 3       |                      | 793    | ms     |     |   |     |   |         | -     |   |       |                                          | -     |      |      |    |       |          |           |                   |              |      |
| 🛕 6. www.thetimes.c   | 11-f4ad00a748.png | ₫ .     |                      | 49     | 4 ms   |     |   |     |   |         |       |   |       |                                          |       |      |      |    |       |          |           |                   |              |      |
| 💍 7. www.thetimes.c   | 640x720_digi3.jpg | g       |                      | 21     | 5 ms   |     |   |     |   |         |       |   |       |                                          |       |      |      |    |       |          |           |                   |              |      |
| 🖰 8. www.thetimes.c   | ck-ee1e0ce4ed.png | į .     |                      |        | 380 ms |     |   |     |   |         |       |   |       |                                          |       |      |      |    |       |          |           |                   |              |      |
| 🖰 9. www.thetimes.c   | 75152f17a6c1.jpg  | 3       |                      | -      | 445 ms |     |   |     |   |         |       |   |       |                                          |       |      |      |    |       |          |           |                   |              |      |
| ≙10. www.thetimes.c   | e50eb102cafa.jpg  | 3       |                      | -      | 568 ms |     |   |     |   |         |       |   |       |                                          |       |      |      |    |       |          |           |                   |              |      |
|                       |                   |         |                      |        |        |     |   |     |   |         |       |   |       |                                          |       |      |      |    |       |          |           |                   |              |      |
| ≙98. tags.tiqcdn.com  | – utag.414.js     |         |                      |        |        |     |   |     |   |         |       |   |       |                                          |       |      |      |    | 286   |          |           | -                 |              |      |
| ₾99. pubads.g.doubled |                   |         |                      |        |        |     |   |     |   |         |       |   |       |                                          |       |      |      |    |       | 223 ms ( | (400)     |                   |              |      |
| △100. gum.criteo.com  | - synoframe       |         |                      | 11 1   |        |     |   |     |   |         |       |   |       |                                          |       |      |      |    |       | 896 ms   | 3         |                   |              |      |
| Გ101. pubads.g.double | eclick.net - ads  |         |                      |        |        |     |   |     |   |         |       |   |       |                                          |       |      |      |    |       | 40       | 2 ms (40  | 0)                |              |      |
| △102. www.thetimes    | on-ab3ea01fbe.ico | 0       |                      |        |        |     |   |     |   |         |       |   |       |                                          |       |      |      |    |       | 228      | 3 ms      |                   |              |      |
| 122. s.amazon-adsyst  | rem com - dom     |         |                      |        |        |     |   |     |   |         |       |   |       |                                          |       |      |      |    |       |          |           | - 1               | 208 ms       | ٦    |
| 123. casale-match.do  |                   | E.      |                      |        |        |     |   |     |   |         |       |   |       |                                          |       |      |      |    |       |          | 951 ms (  | 302)              |              | 4    |
| 124. token.rubiconpr  |                   |         |                      | 11 1   |        |     |   |     |   |         |       |   |       |                                          |       |      |      |    |       |          |           | 2 ms (302         |              |      |
| 125. token.rubiconpr  | •                 |         |                      | 11 1   |        |     |   |     |   |         |       |   |       |                                          |       |      |      |    |       | 87       | B ms (302 |                   |              |      |
| 126. pm.w55c.net - p  | •                 |         |                      | 11 1   |        |     |   |     |   |         |       |   |       |                                          |       |      |      |    |       |          |           | 302)              |              |      |
| 127. token.rubiconpr  |                   |         |                      | 11 1   |        |     |   |     |   |         |       |   |       |                                          |       |      |      |    |       |          |           | 183 ms (3         |              |      |
| 128. pr−bh.ybp.yah    | •                 |         |                      | 11 1   |        |     |   |     |   |         |       |   |       |                                          |       |      |      |    |       |          |           | 228 ms (3         |              |      |
| 129. pm.w55c.net - p  |                   | 1       |                      | 11 1   |        |     |   |     |   |         |       |   |       |                                          |       |      |      |    |       |          |           | 2 <b>11</b> ms (3 |              |      |
| 130. casale-match.do  |                   | t       |                      | 11 1   |        |     |   |     |   |         |       |   |       |                                          |       |      |      |    |       |          |           | 205 ms (3         |              |      |
| 131. id.rlcdn.com –   | 709414.gif        |         |                      |        |        |     |   |     |   |         |       |   |       |                                          |       |      |      |    |       |          |           |                   | ns ===       |      |
| 132. ads.yahoo.com -  |                   |         |                      |        |        |     |   |     |   |         |       |   |       |                                          |       |      |      |    |       |          | 8         |                   | 302)         |      |
| 133. dsum.casalemedi  |                   |         |                      |        |        |     |   |     |   |         |       |   |       |                                          |       |      |      |    |       |          |           |                   | 322 ms ===   |      |
| 134. cookiex.ngd.yah  | noo.com – ack     |         |                      |        |        |     |   |     |   |         |       |   |       |                                          |       |      |      |    |       |          |           |                   | 214 m        | s    |
|                       |                   | 1       | L 2                  | 3      | 4 5    | 5 6 | 7 | 8   | 9 | 9 1     | .0 1: | 1 | 12    | 13                                       | 14 1  | 5 16 | 5 17 | 18 | 19    | 20       | 21 :      | 22 2              | 23 24        |      |
| Browser Main Th       | nread             |         | LINE OF THE STATE OF |        |        |     |   | 111 |   | "  "  " |       |   |       | la la la la la la la la la la la la la l | L.    |      |      |    | 1 1/4 |          |           | nal rah           | I Helitanika | داده |
| Long Tasks            |                   |         |                      | THE    |        |     |   |     |   |         |       |   |       |                                          |       | T    |      |    |       |          |           |                   |              |      |

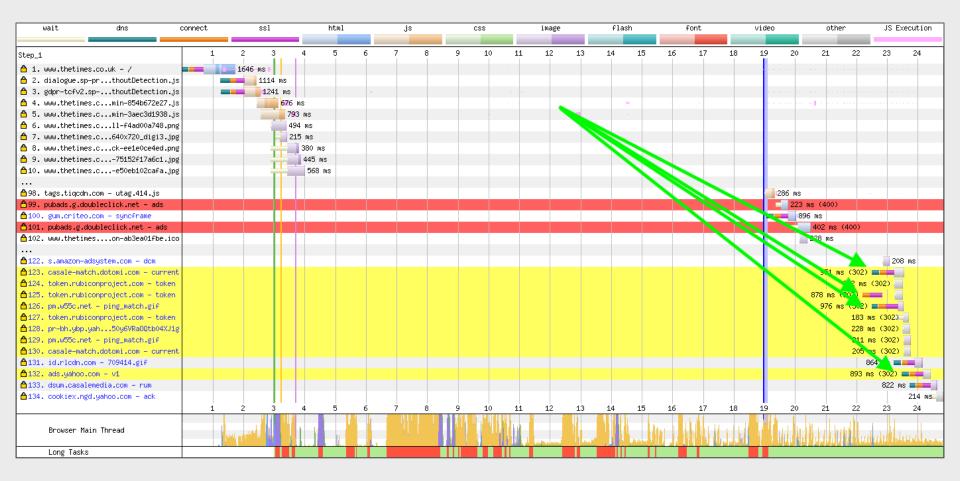

# Identifying the request initialiser

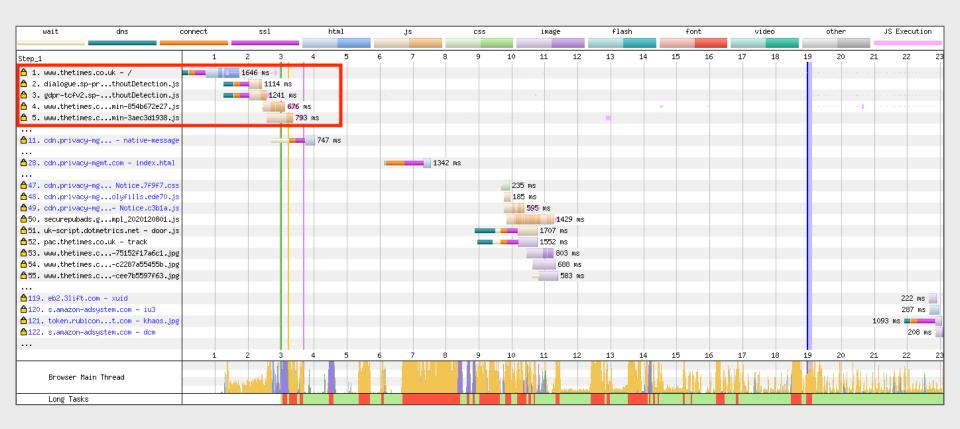

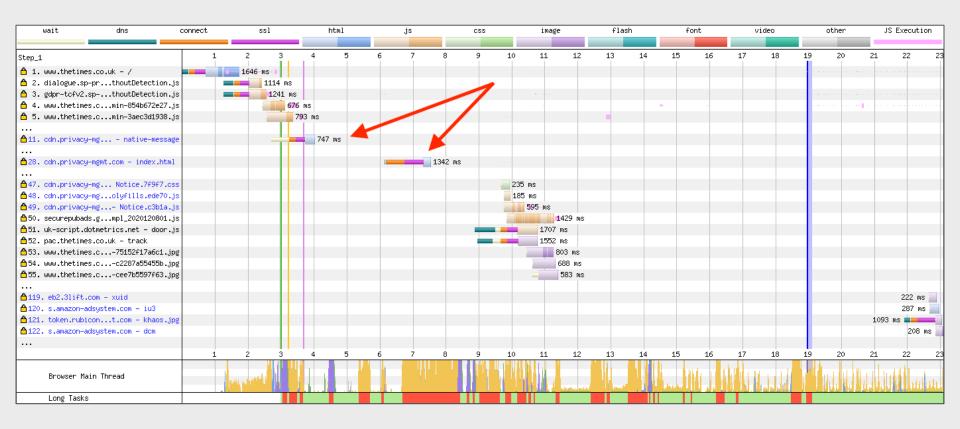

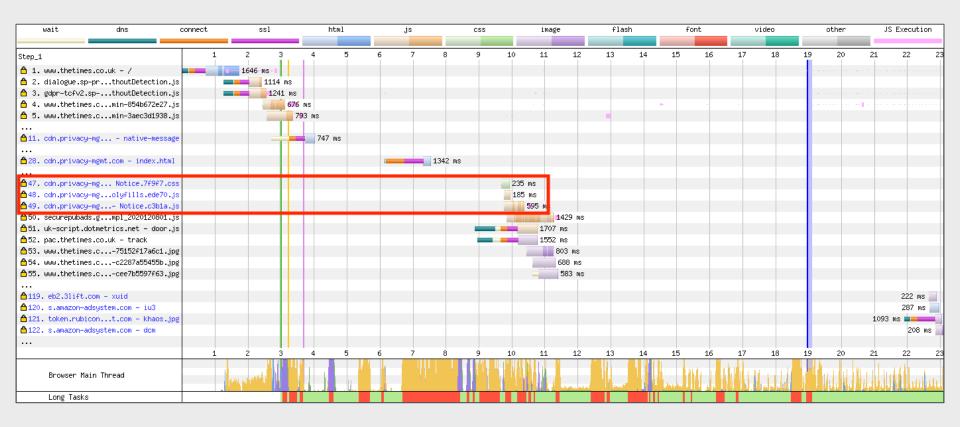

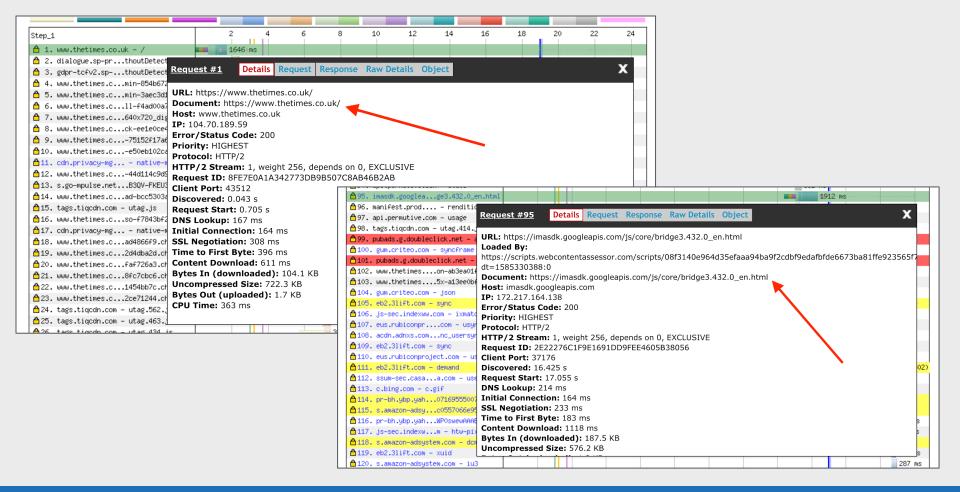

## JavaScript Execution

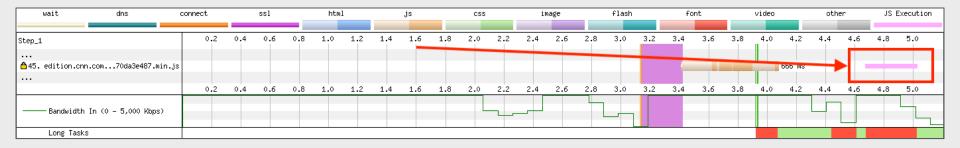

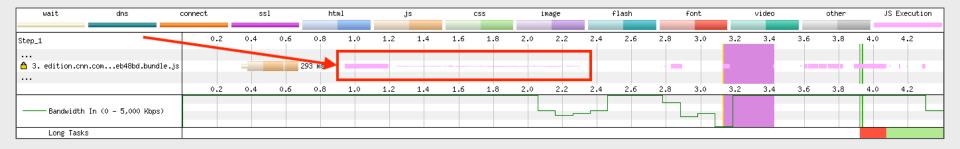

# **User Timing Marks**

<script>window.performance.mark('mark\_custom\_event');</script>

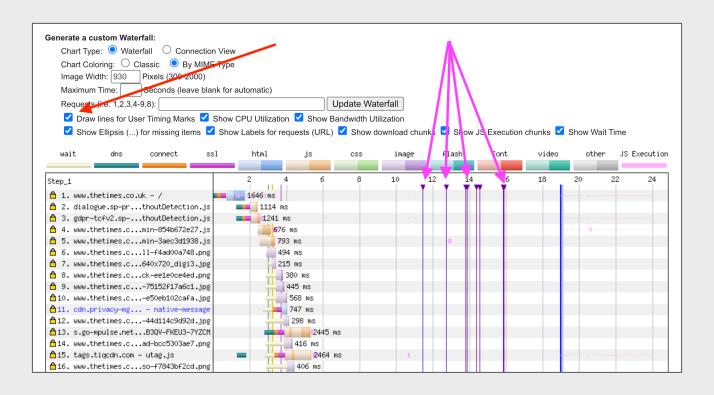

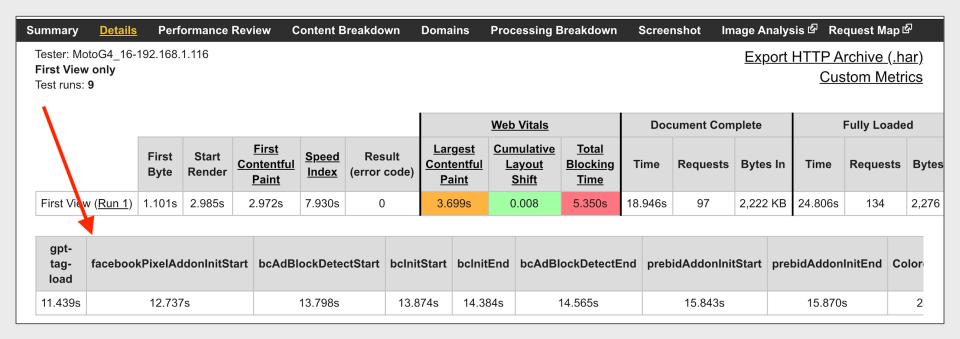

## Scenarios

# Chrome Stair-Step

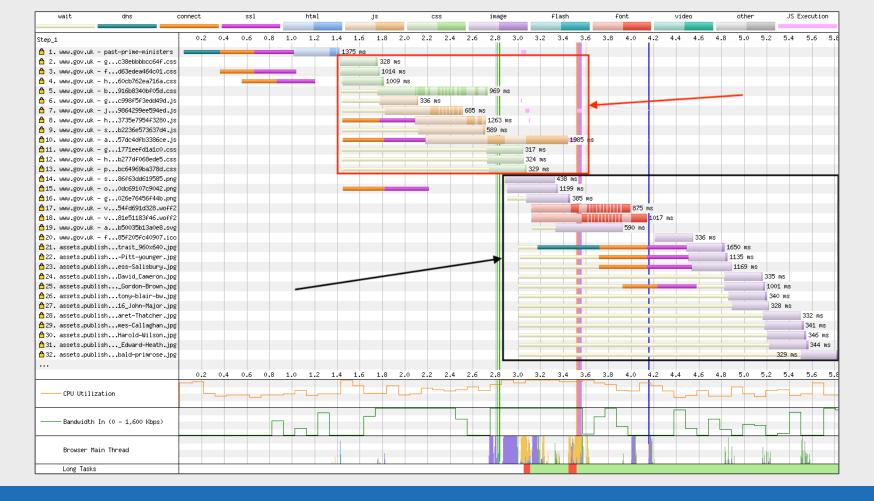

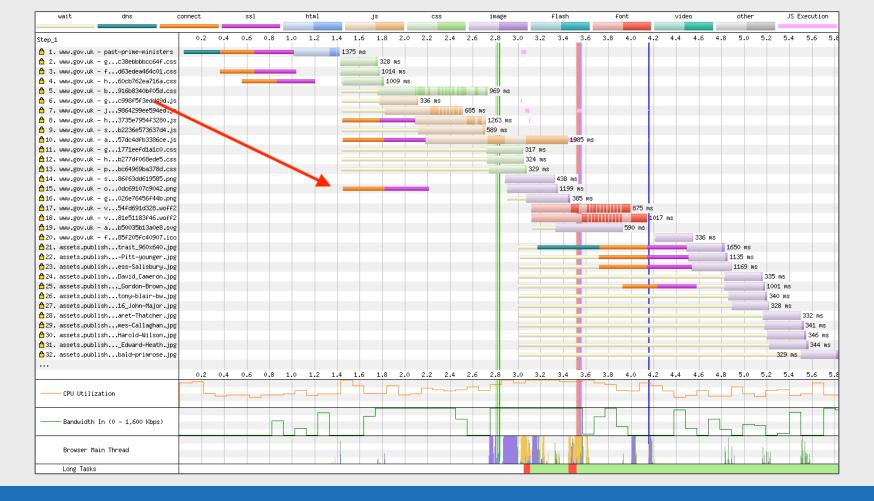

#### CPU Bottleneck

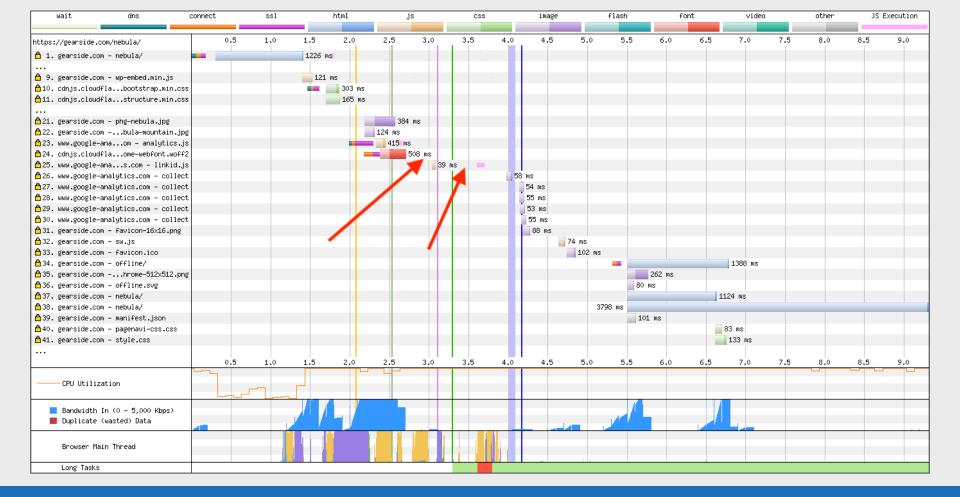

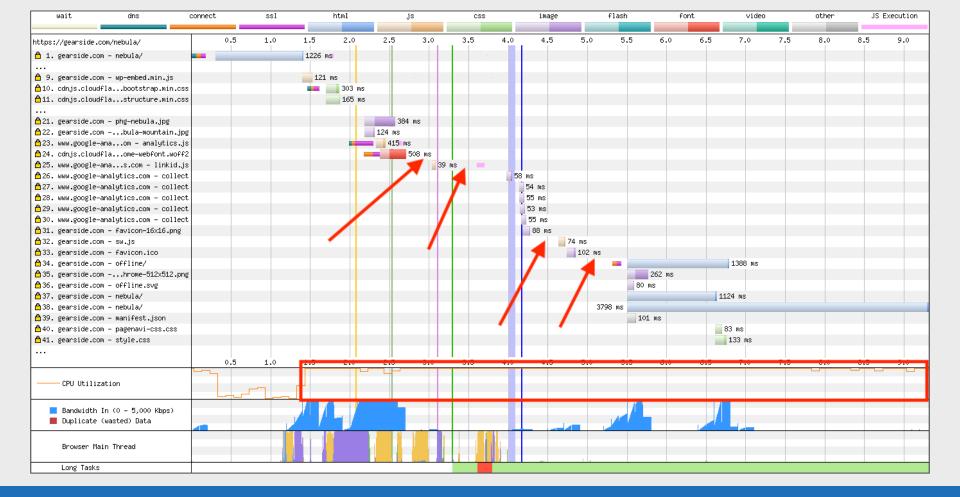

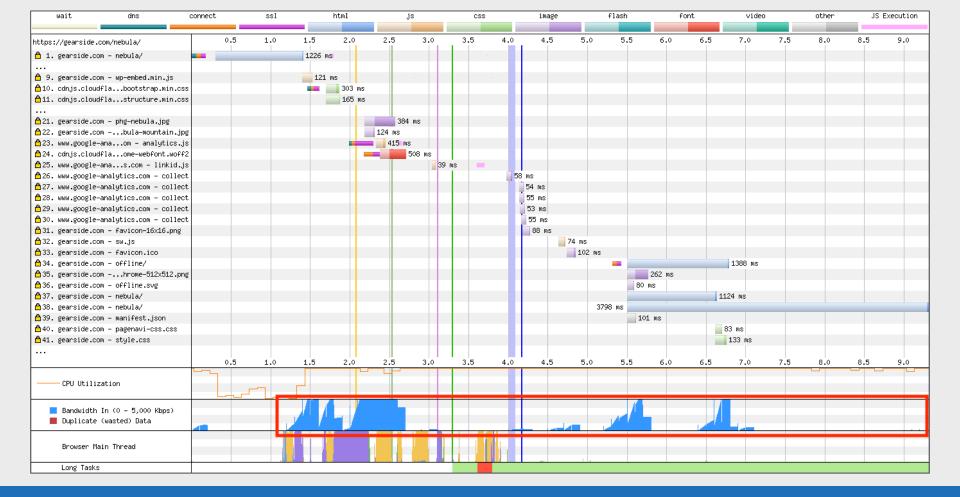

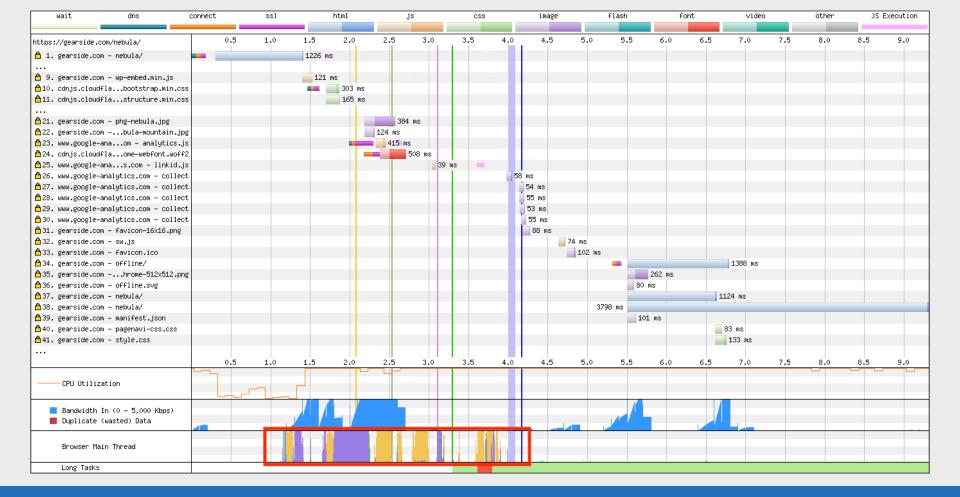

#### Vary unusual waterfall

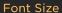

#### **157KB**

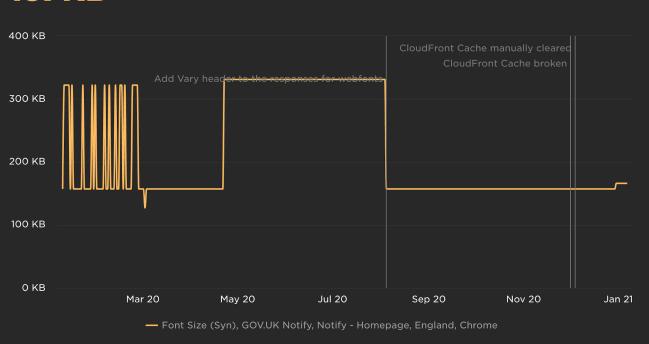

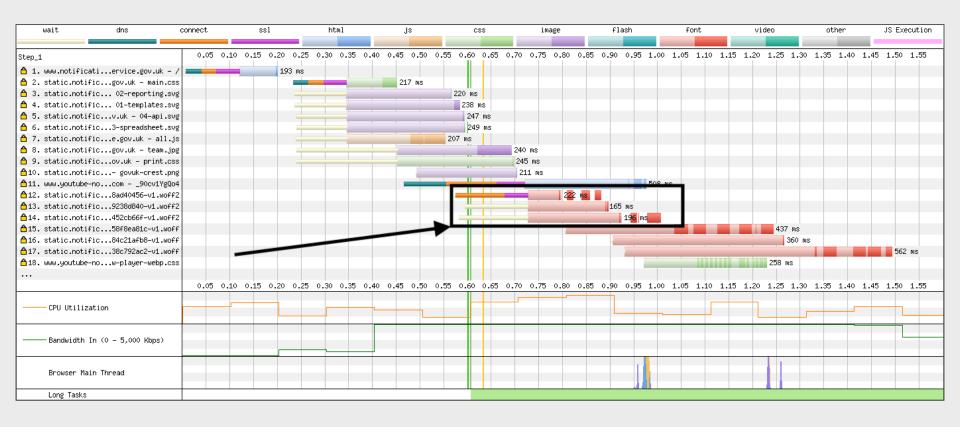

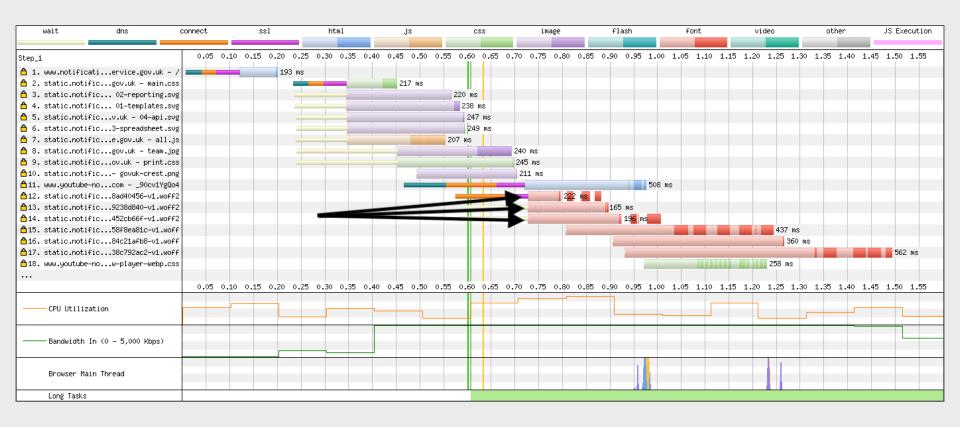

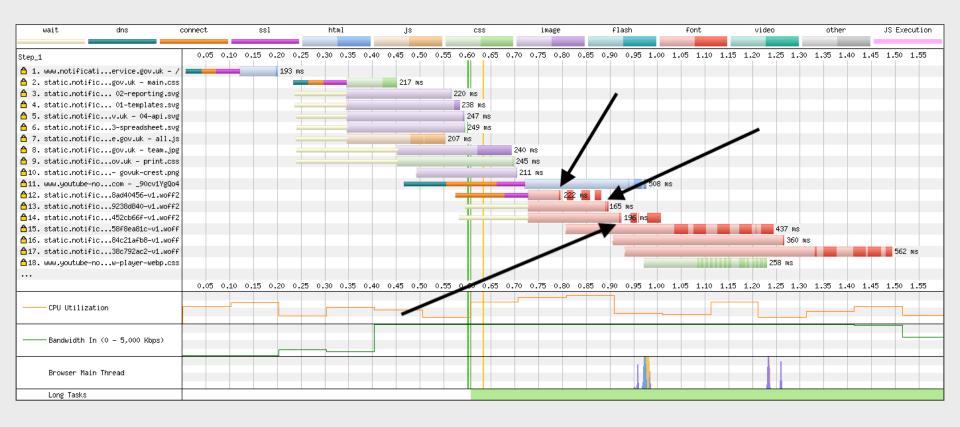

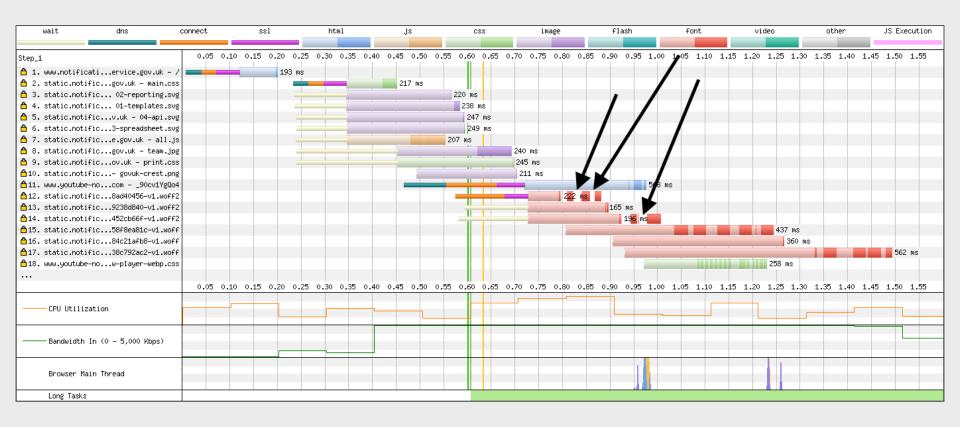

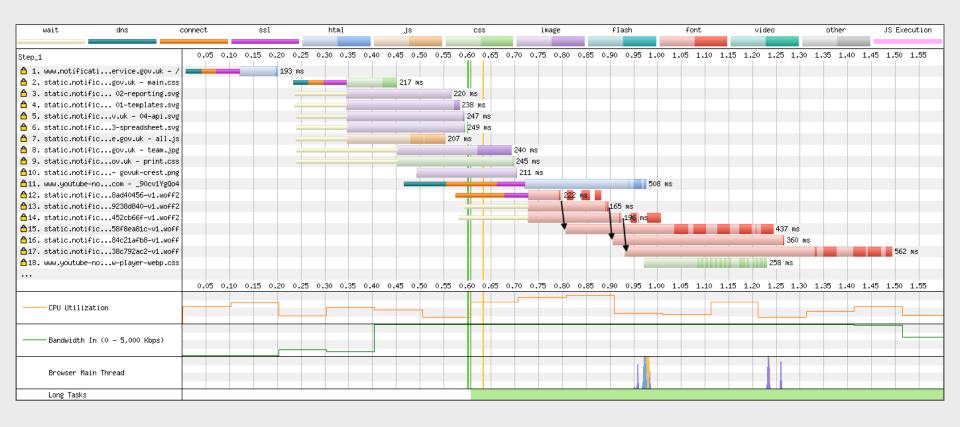

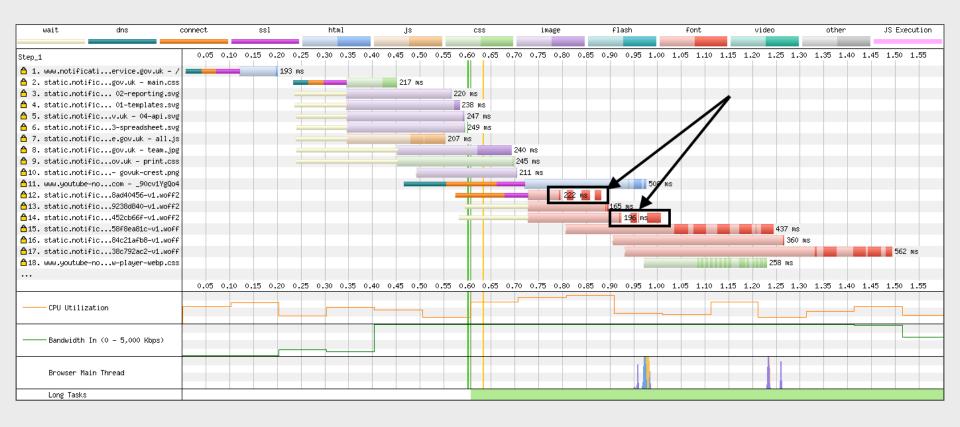

## More information

- <u>Using WebPageTest</u> Rick Viscomi, Andy Davies, Marcel Duran
- Velocity 2014 WebPagetest Power Users Part 1 Pat Meenan
- Velocity 2014 WebPagetest Power Users Part 2 Pat Meenan
- Velocity 2014 WebPagetest Private Instances Part 1 Pat Meenan
- Velocity 2014 WebPagetest Private Instances Part 2 Pat Meenan
- <u>Using WebPageTest Scripting / API / Private Instances</u> Andy Davies
- How to read a WebPageTest Waterfall View chart Matt Hobbs
- How to read a WebPageTest Connection View chart Matt Hobbs
- How to run a WebPageTest test Matt Hobbs
- How to use WebPageTest's Graph Page Data view Matt Hobbs

### Thank You's

- Pat Meenan (@patmeenan)
- Andy Davies (<u>@AndyDavies</u>)
- Barry Pollard (<u>@tunetheweb</u>)
- Ryan Townsend (<u>@RyanTownsend</u>)
- Simon Hearne (@simonhearne)
- Boris Schapira (@boostmarks)
- Joseph Scott (@josephscott)
- Mike Herchel (<u>@mikeherchel</u>)
- Šime Vidas (@simevidas)
- Rick Viscomi (@rick viscomi)
- Radu Micu (@radumicu)
- Jeff Posnick (@jeffposnick)
- George Liu (<u>@centminmod</u>)

#### Thanks for listening!

#### Matt Hobbs

Twitter: @TheRealNooshu